## CS 471 Operating Systems

### Yue Cheng

George Mason University Spring 2019

## Announcement

o Reminder to complete the Google Form for OS/161 team composition

## Intro of OS/161

- o Programs are code (static entity)
- o **Processes** are running programs
- o Java analogy
	- class -> "program"
	- object -> "process"

**Process** 

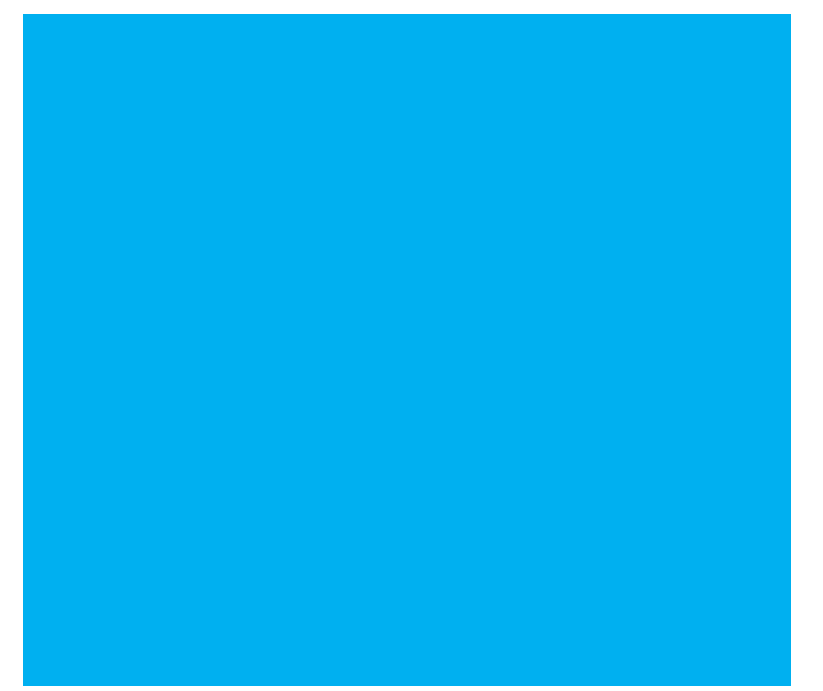

Process

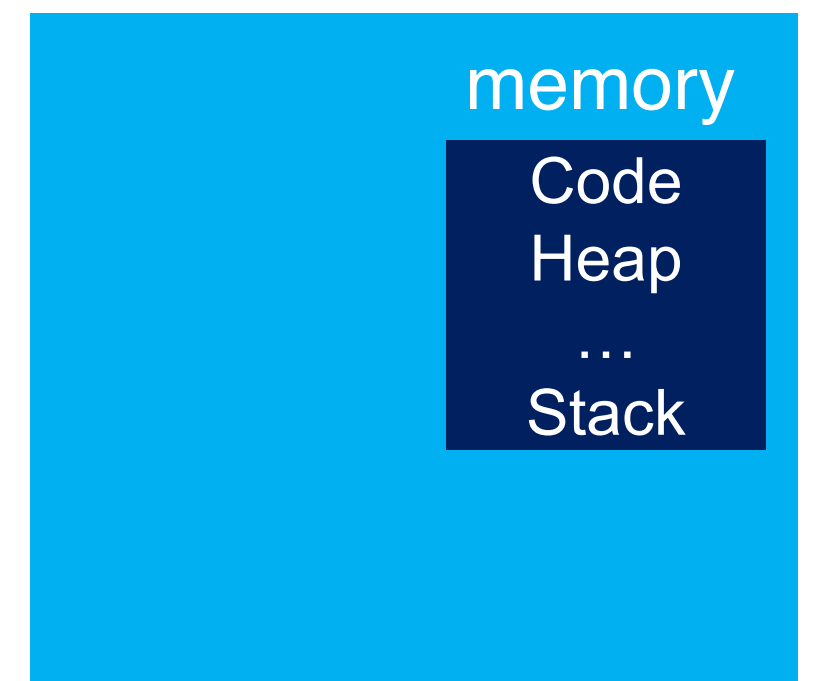

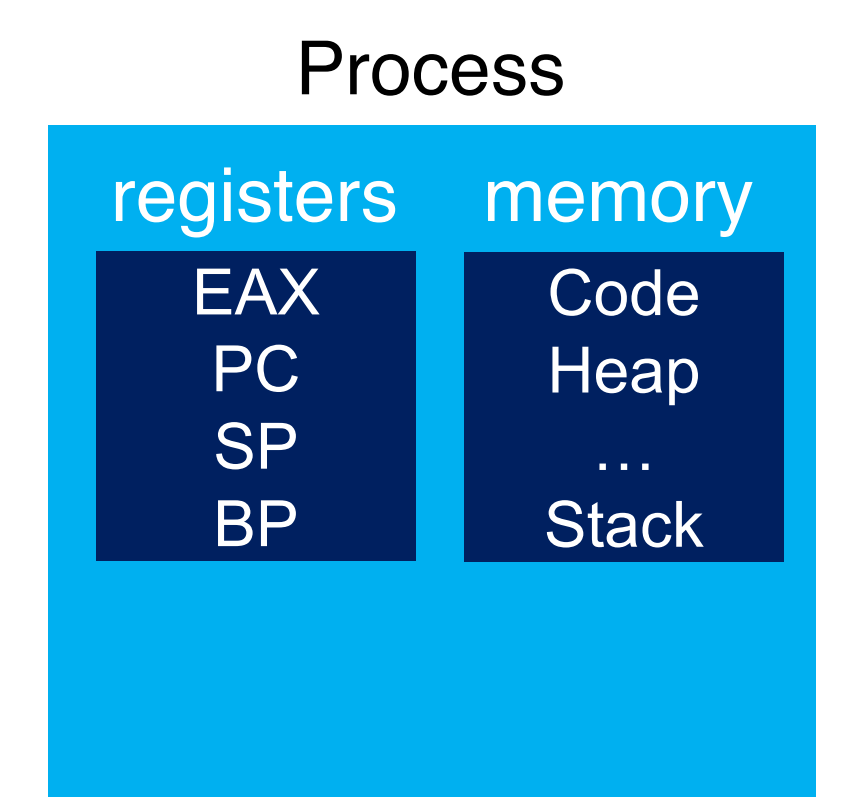

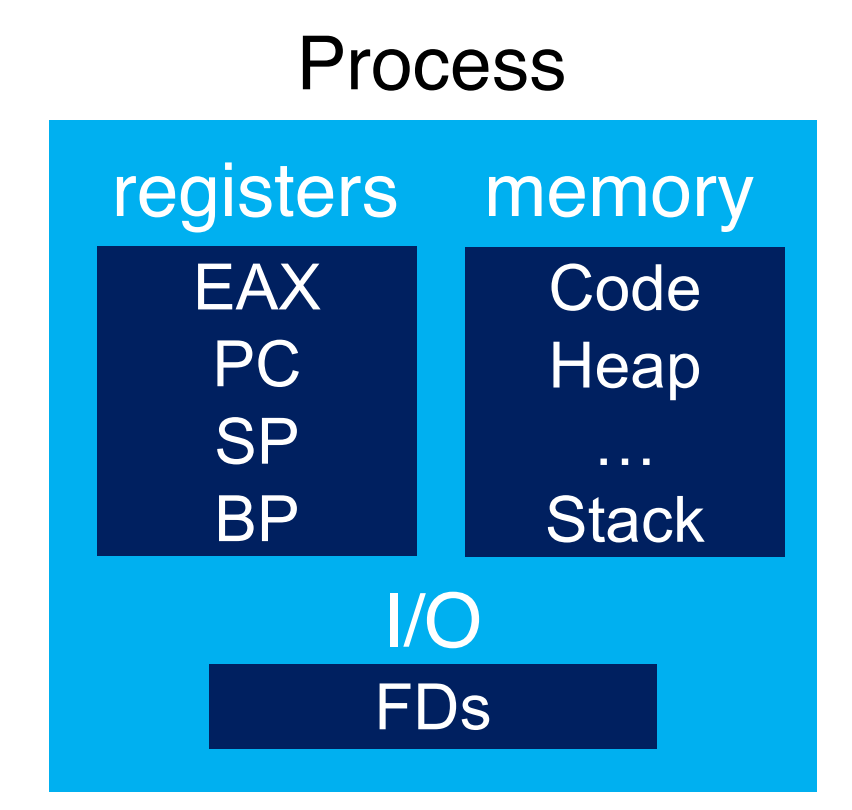

## Peeking Inside

- o Processes share code, but each has its own "context"
- o CPU
	- Instruction pointer (Program Counter)
	- Stack pointer
- o Memory
	- Set of memory addresses ("address space")
	- cat /proc/<PID>/maps
- o Disk
	- Set of file descriptors
	- cat /proc/<PID>/fdinfo/\*

- o Principle events that cause process creation
	- System initialization
	- Execution of a process creation system call by a running process
	- User request to create a process

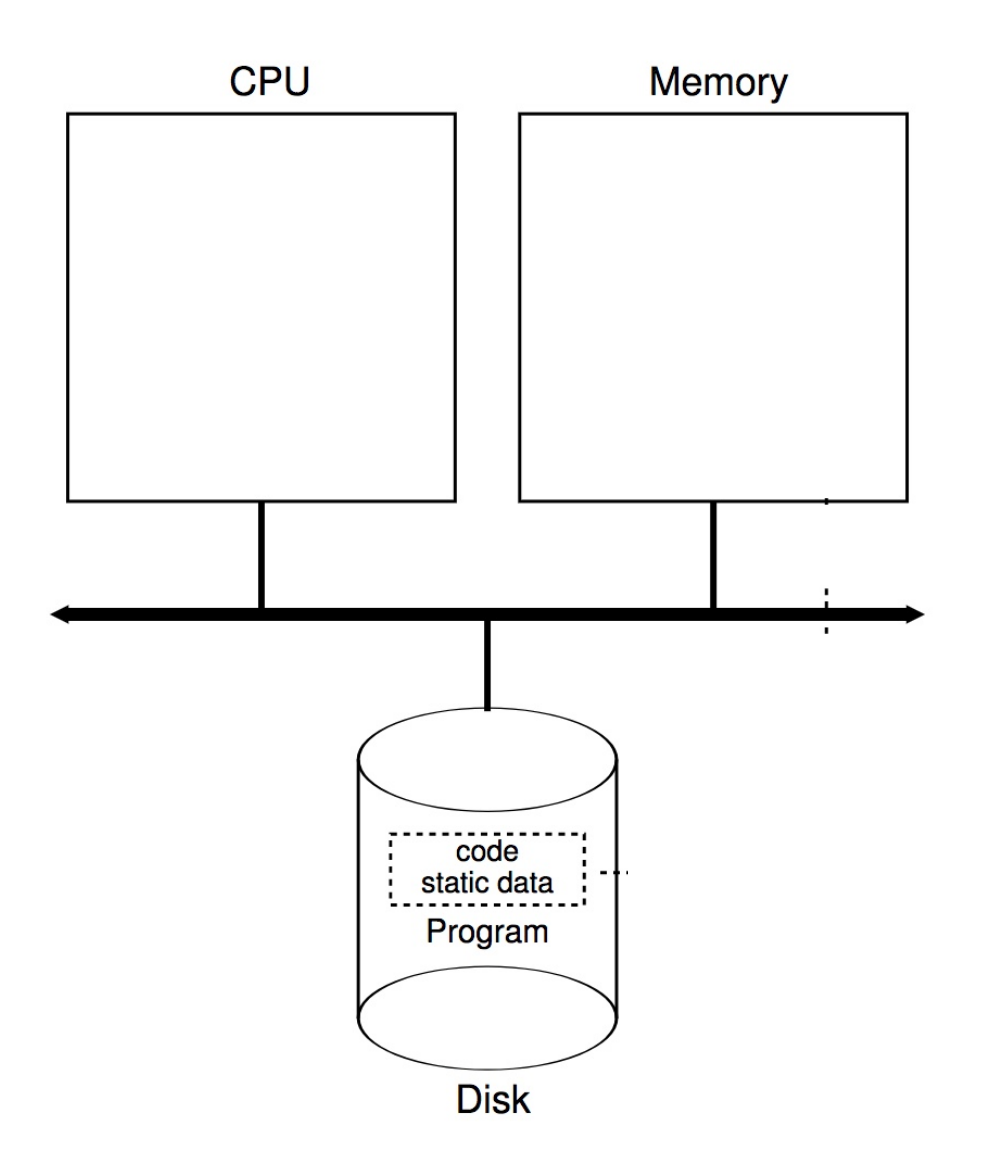

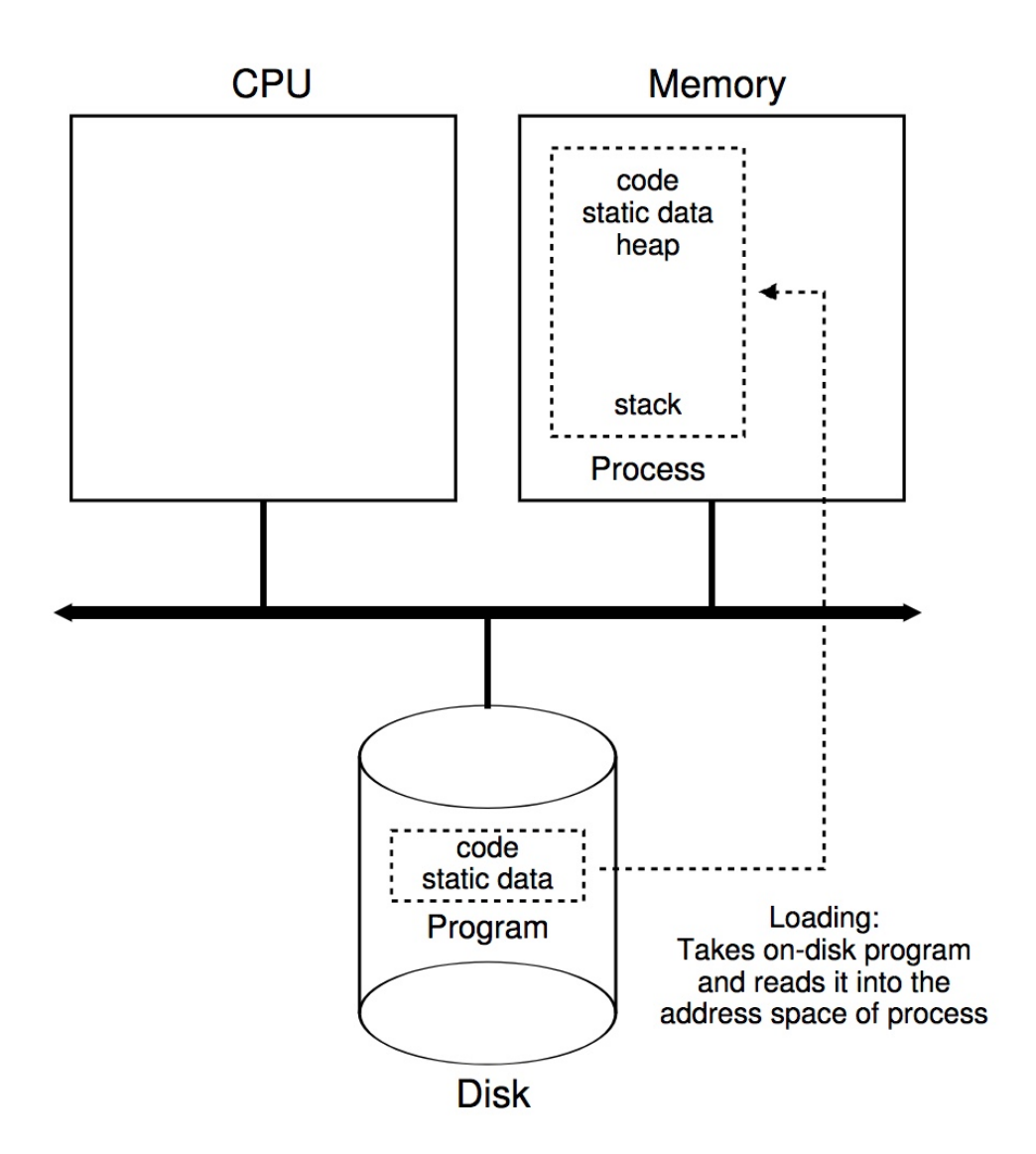

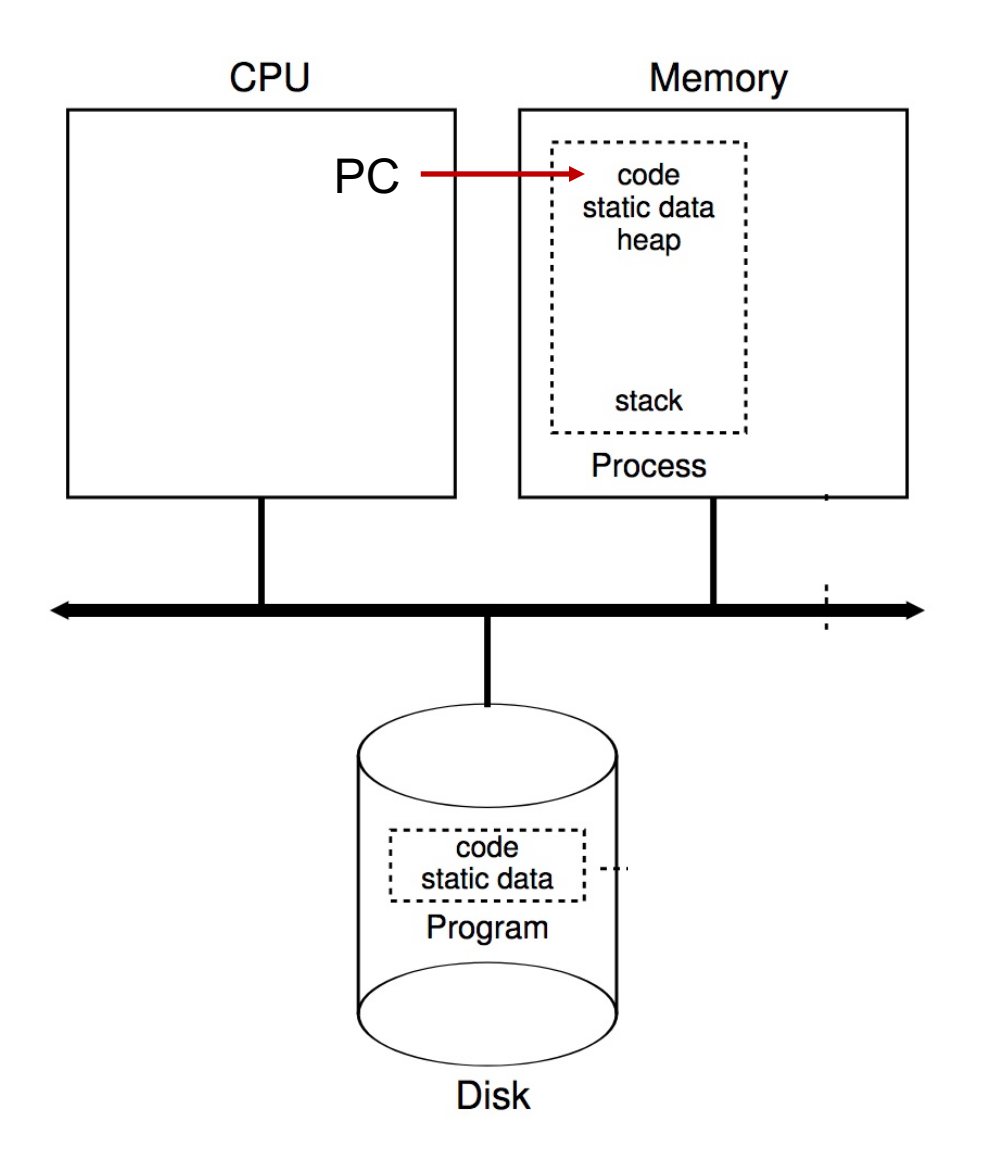

## Process Creation (cont.)

o Parent process creates children processes, which, in turn create other processes, forming a tree (**hierarchy**) of processes

#### o **Questions**:

- Will the parent and child execute concurrently?
- How will the address space of the child be related to that of the parent?
- Will the parent and child share some resources?

## An Example Process Tree

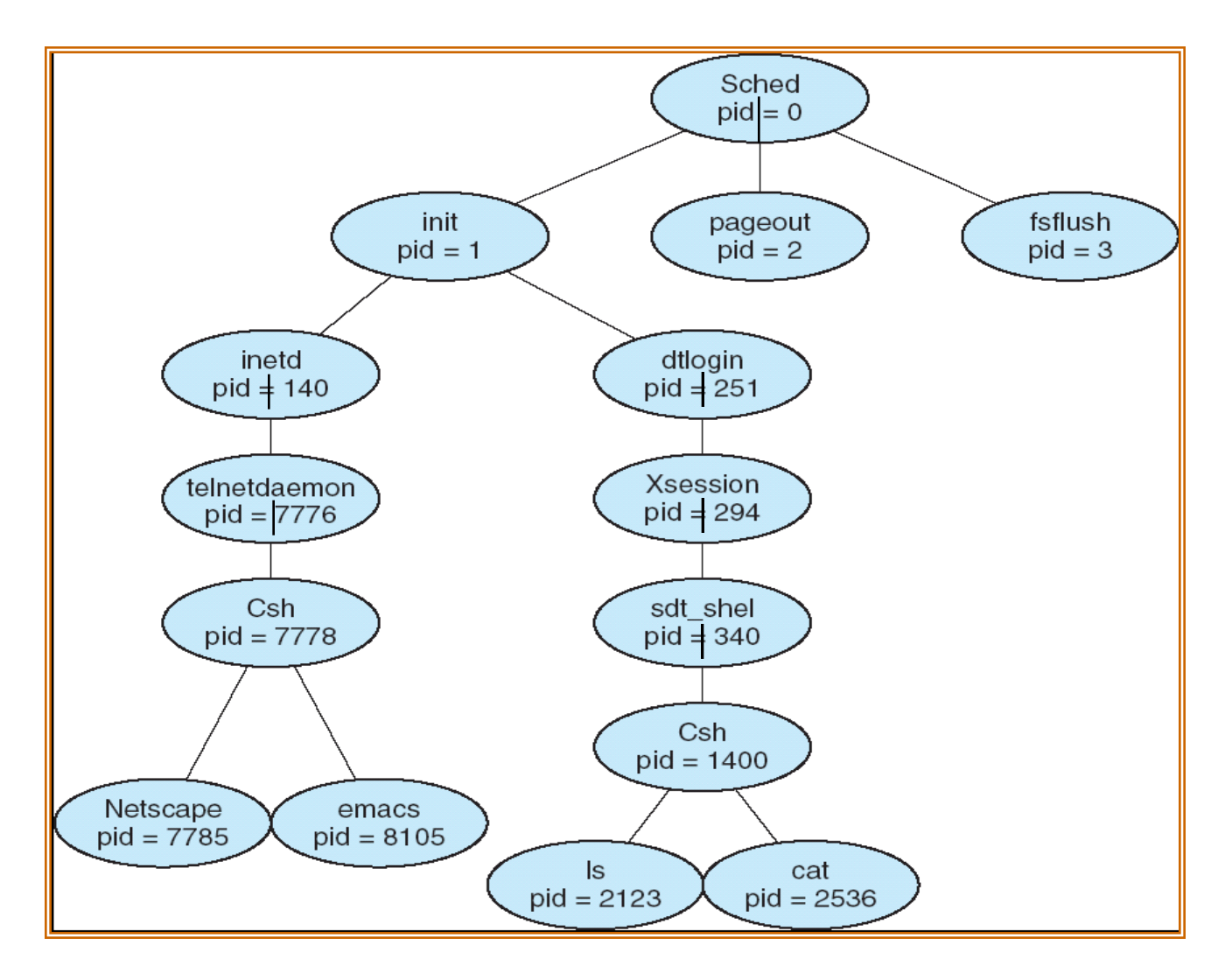

#### How to View Process Tree in Linux?

o % ps auxf

– 'f' is the option to show the process tree

o % pstree

## Process Creation in Linux

- o Each process has a process identifier (pid)
- $\circ$  The parent executes  $fork()$  system call to spawn a child
- $\circ$  The child process has a separate copy of the parent's address space
- $\circ$  Both the parent and the child continue execution at the instruction following the fork() system call. The return value for the fork() system call is
	- o **zero** for the new (**child**) process
	- o **non-zero** pid for the parent process
- $\circ$  Typically, a process can execute a system call like exec1() to load a binary file into memory

## Example Program with "fork"

```
void main () {
   int pid;
```
}

```
pid = fork();
if (pid < 0) \{ /* error_msg */}
else if (pid == 0) { /* child process */execl("/bin/ls", "ls", NULL); /* execute ls */
} else { /* parent process */
     /* parent will wait for the child to complete */
     wait(NULL);
     exit(0);
}
return;
```
## A Very Simple Shell using "fork"

```
while (1) {
      type_prompt(); 
      read_command(cmd); 
      pid = fork();
       if (pid < 0) \{ /* error_msg */}
       else if (pid == 0) \frac{1}{2} /* child process */
          execute_command(cmd);
       } else { /* parent process */
          wait(NULL);
       }
```
}

## Example: fork 1

```
forkexample.c
                          \pmb{\times}#include <sys/types.h>
 \overline{2}#include <sub>stdio.h</sub>#include <stdlib.h>
 3
 \overline{4}#include \le unitstd.h>5
                                What happens to the value of 
 6
     int number = 7;
 \overline{7}number?
     int main(void) {
 8
 \overline{9}pid_t pid;
10
          printf("\nRunning the fork example\n");
          printf("The initial value of number is %d\n", number);
11
1213
          pid = fork();
14
          printf("PID is %d\n", pid);
15
16
          if (pid == 0) {
17
              number == number;18
              printf("\tIn the child, the number is %d -- PID is %d\n", number, pid);
19
              return 0;
20
          } else if (pid > 0) {
              wait(NULL);
21
22printf("In the parent, the number is \frac{1}{3} number);
23
          ł
24
25
          return 0;26
     <sup>}</sup>
27
```
## **Results**

./forkexample1

Running the fork example The initial value of number is 7 PID is 2137 PID is 0 In the child, the number is 49 PID is 0 In the parent, the number is 7

## Example: fork 2

```
forkexample2.c
                          \mathbf{x}#include <sys/types.h>
 \mathbf{1}\overline{2}#include <stdio.h>
 3
     #include \leqstdlib.h>
 \overline{4}#include \lequnistd.h>
 5
                             What happens to the value of 
 6
     int number = 7;
 \overline{7}number?8
     int main(void) {
 9
         pid_t pid;
         printf("\nRunning the fork example\n");
10
          printf("The initial value of number is %d\n", number);
1112pid = fork();
13
         printf("PID is %d\n", pid);
14
15
          if (pid == 0) {
16
17number == number;18
              fork():
19
              printf("\tIn the child, the number is %d - PID is %d\n", number, pid);
              return 0:
20
          } else if (pid > 0) {
21
22
              wait(NULL);
23
              printf("In the parent, the number is %d\n", number);
24
          ł
25
26
          return 0;
27
     \mathbf{r}28
```
23

## **Results**

./forkexample2

Running the fork example The initial value of number is 7 PID is 2164 PID is 0 In the child, the number is 49 PID is 0 In the child, the number is 49 PID is 0 In the parent, the number is 7

#### execl vs. fork

```
execlexample.c
                            \mathbf x#include <sys/types.h>
 1.
     #include <stdio.h>
 \overline{2}3
     #include <stdlib.h>
     #include <unistd.h>
 \overline{4}5
 6
     int number = 7;
 \overline{7}8
      int main(void) {
 \overline{9}pid_t pid;
10
          print(f''\n\lambda); the execl example\n");
          pid = fork();
11
12printf("PID is %d\n", pid);
13
14
          if (pid == 0) {
15
               print(f''\t) tin the execl child, PID is \delta(\n), pid);
               execl("./forkexample2", "forkexample2", NULL);
16
17
               return 0;
          } else if (pid > 0) {
18
               wait(NULL);19
20
               printf("In the parent, done waiting\n");
21
          ł
22
23
          return 0:
24
      ł
```
## **Results**

./execlexample Running execl code PID is 2179 PID is 0

In the execl child, PID is 0

Running the fork example The initial value of number is 7 PID is 2180 PID is 0

In the child, the number is 49 PID is 0 In the child, the number is 49 PID is 0 In the parent, the number is 7 In the parent, done waiting

forkexample2

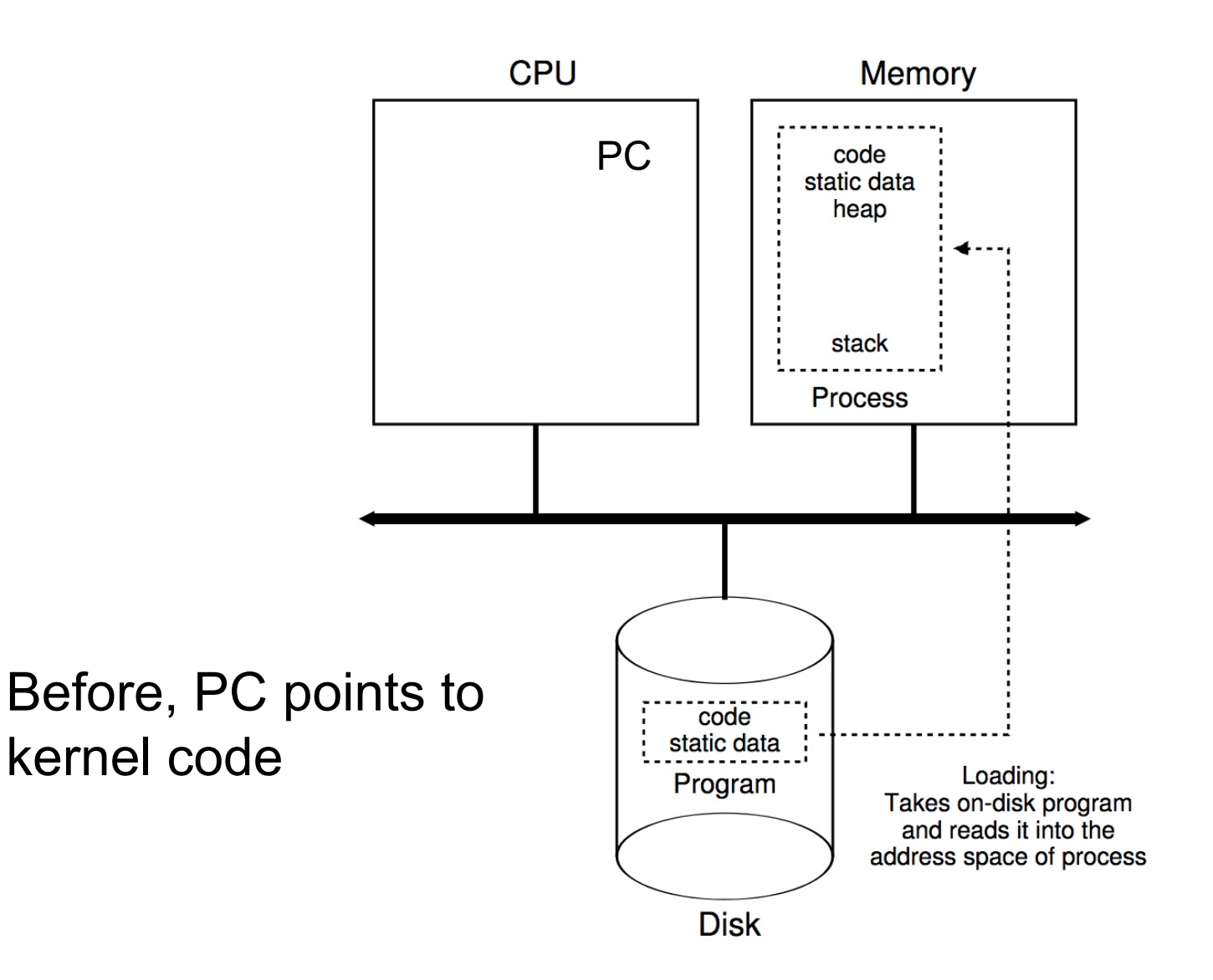

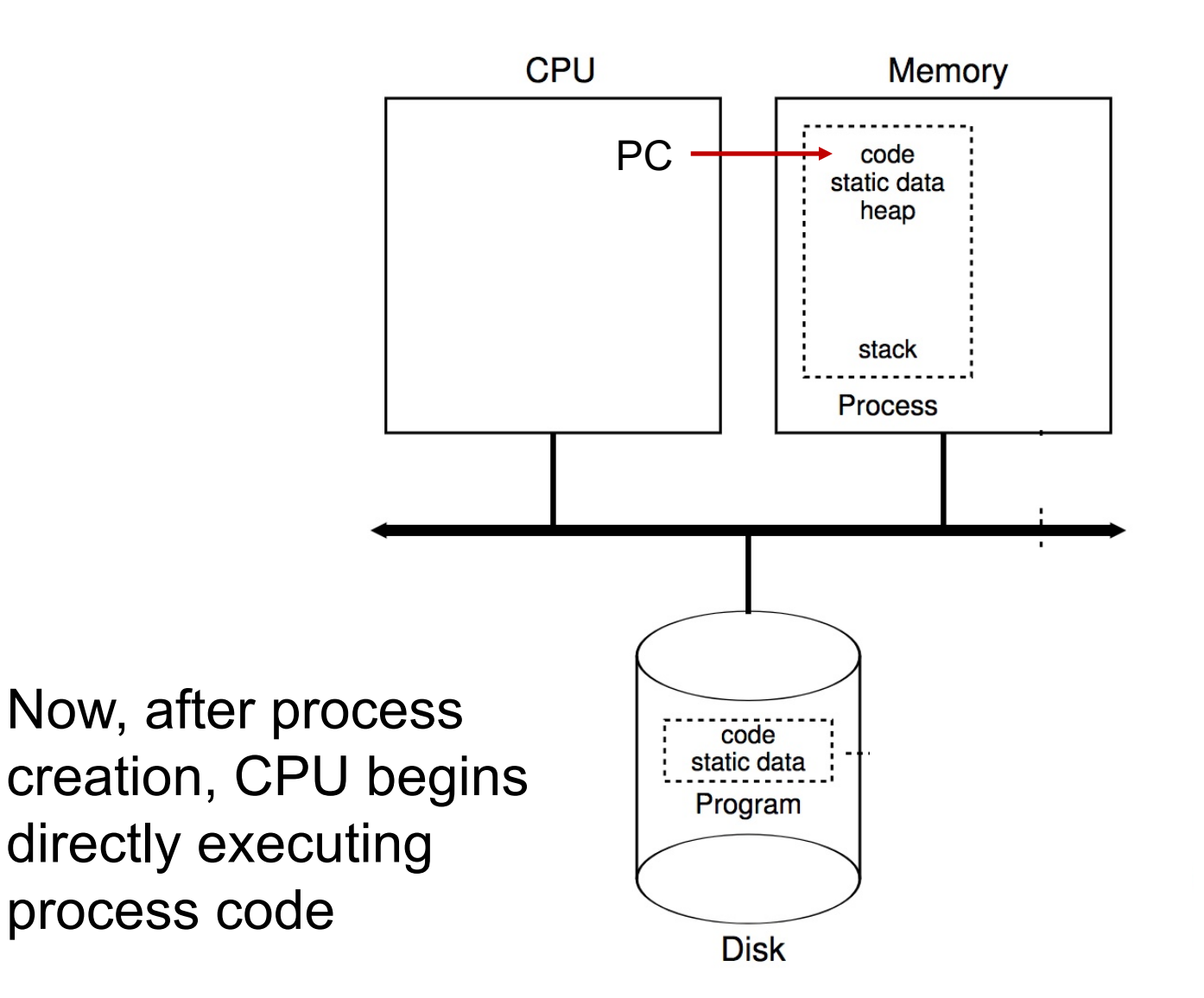

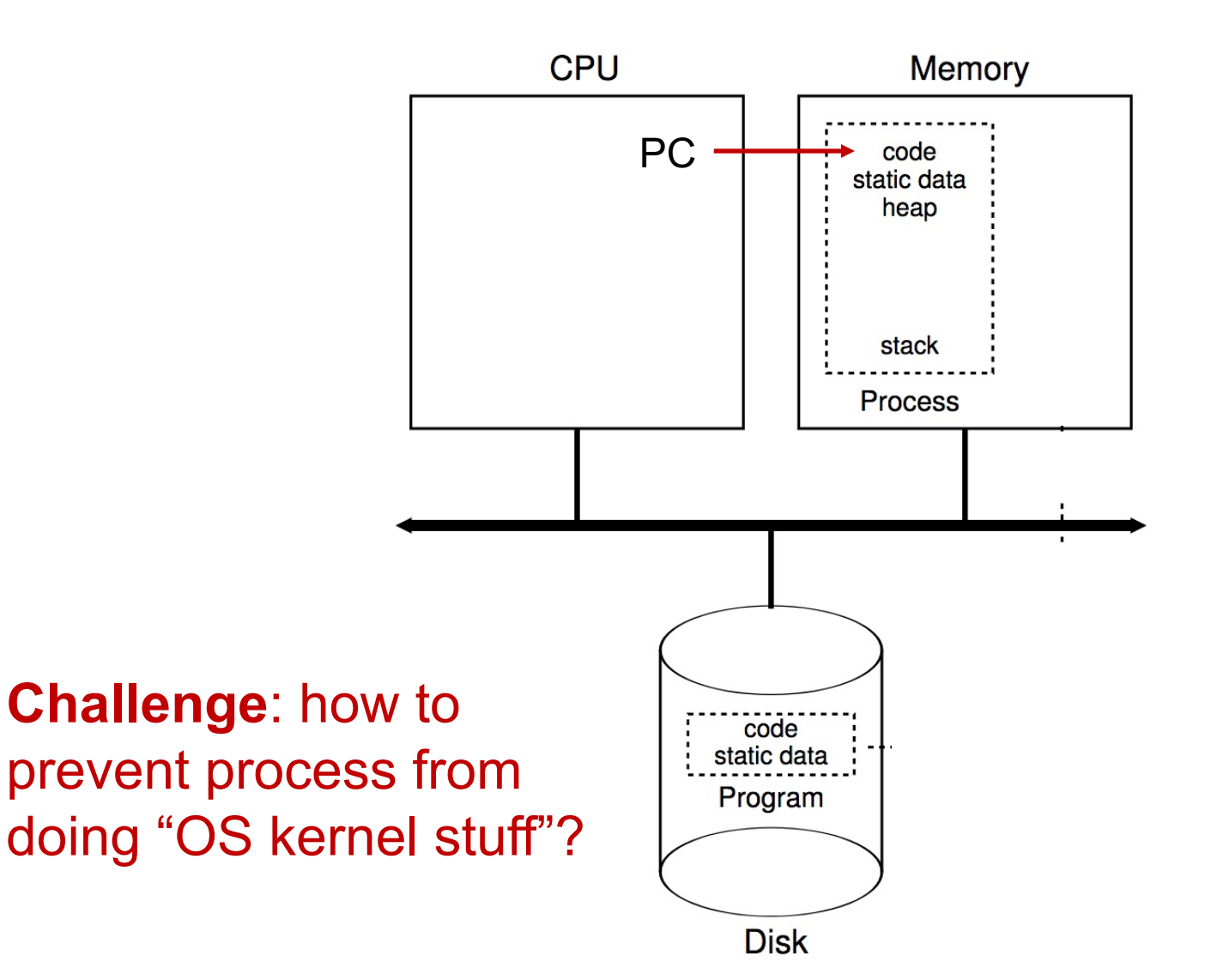

- o Low-level mechanism that implements the userkernel space separation
- o Usually let processes run with no OS involvement
- o Limit what processes can do
- o Offer privileged operations through well-defined channels with help of OS

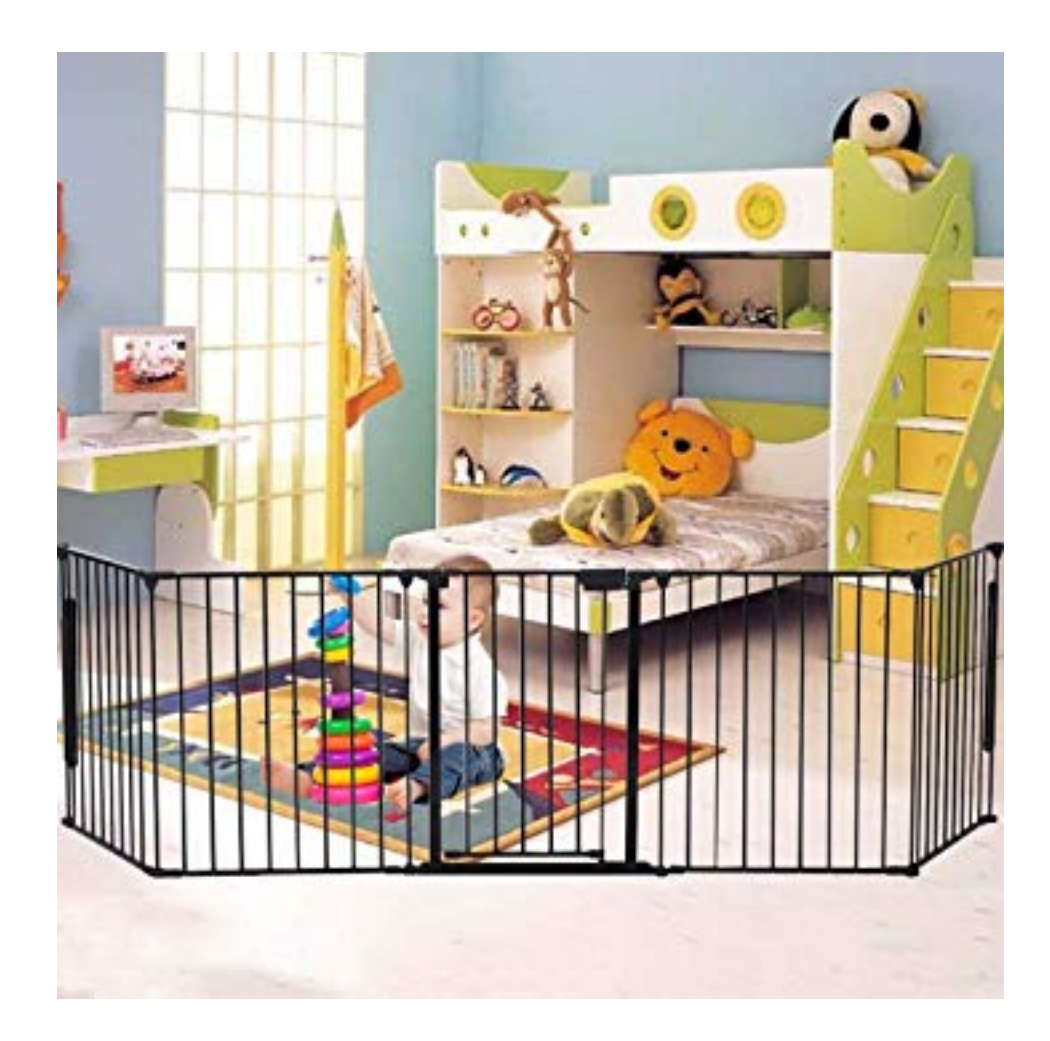

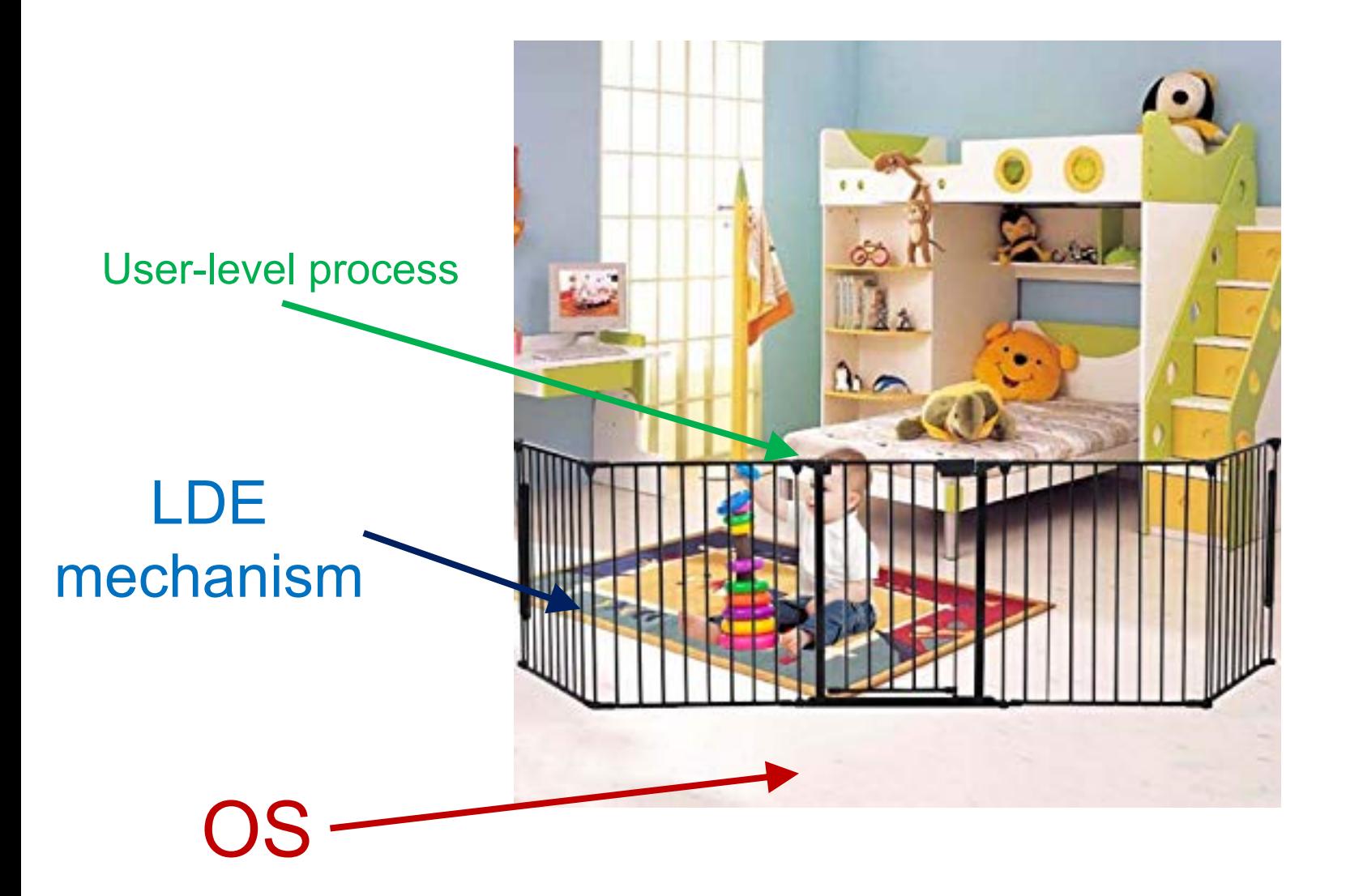

## What to limit?

- o General memory access
- o Disk I/O
- o Certain x86 instructions

## How to limit?

- o Need hardware support
- o Add additional execution mode to CPU
- o User mode: restricted, limited capabilities o Kernel mode: privileged, not restricted
- o **Processes** start in user mode
- o **OS** starts in kernel mode

## LDE: Remaining Challenges

- 1. What if process wants to do something privileged?
- 2. How can OS switch processes (or do anything) if it's not running?
# LDE: Remaining Challenges

- **1. What if process wants to do something privileged?**
- 2. How can OS switch processes (or do anything) if it's not running?

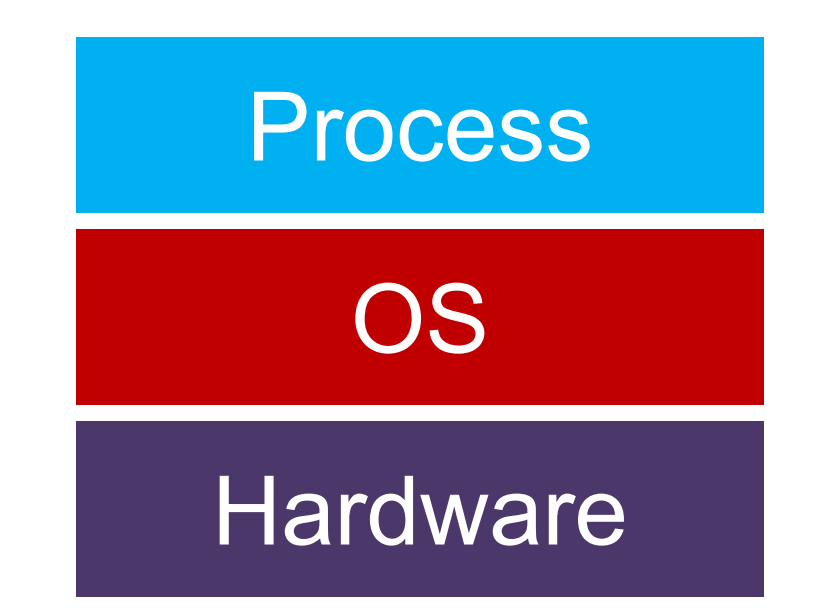

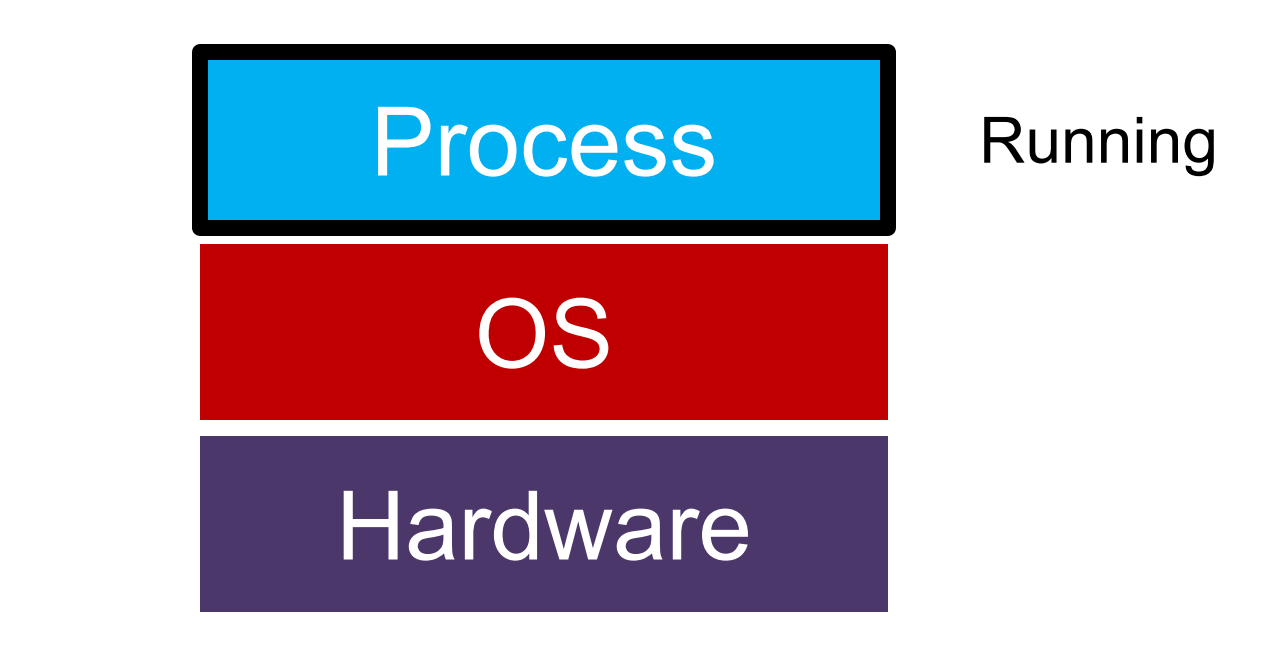

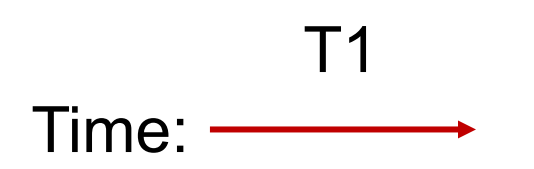

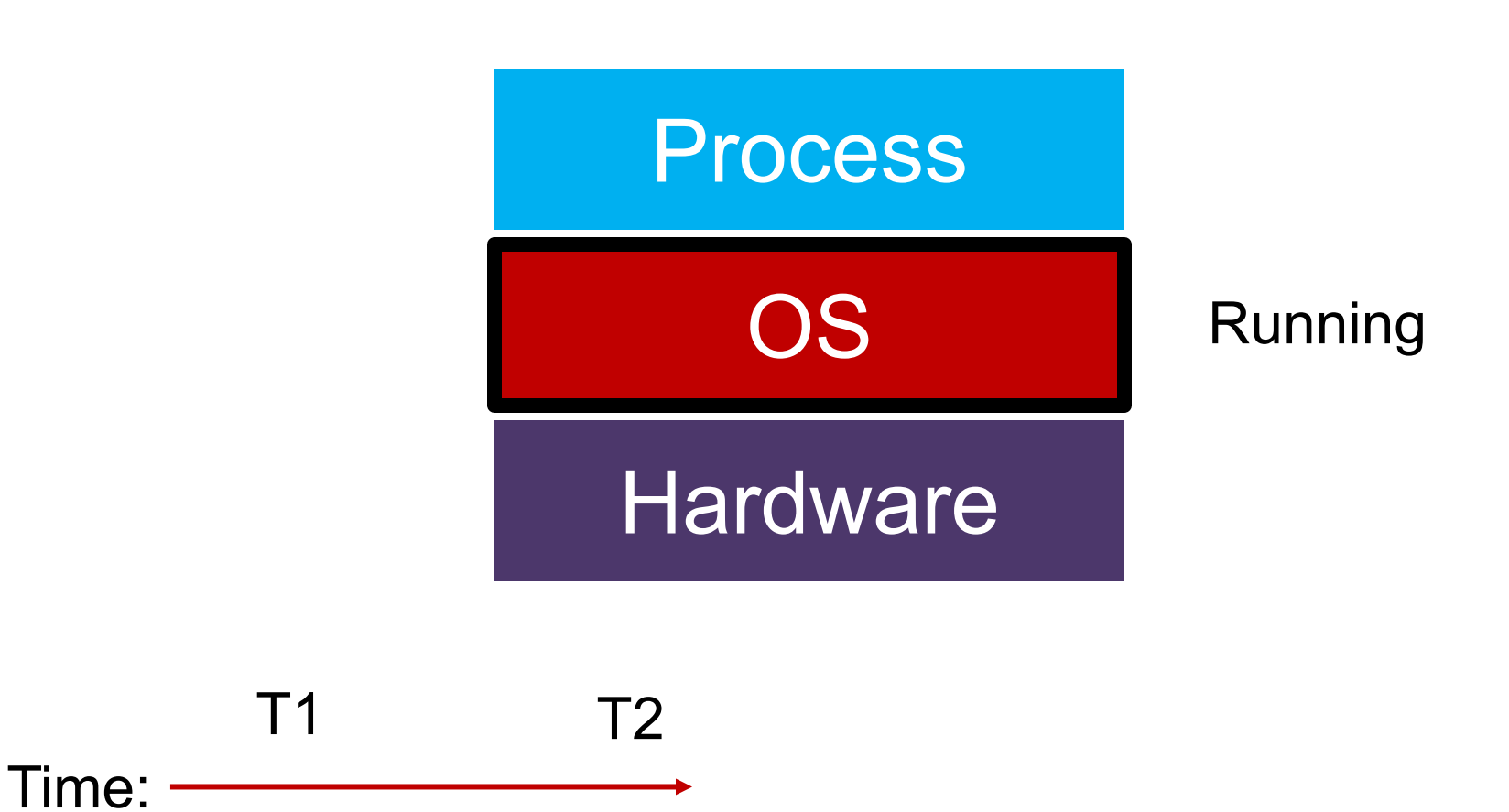

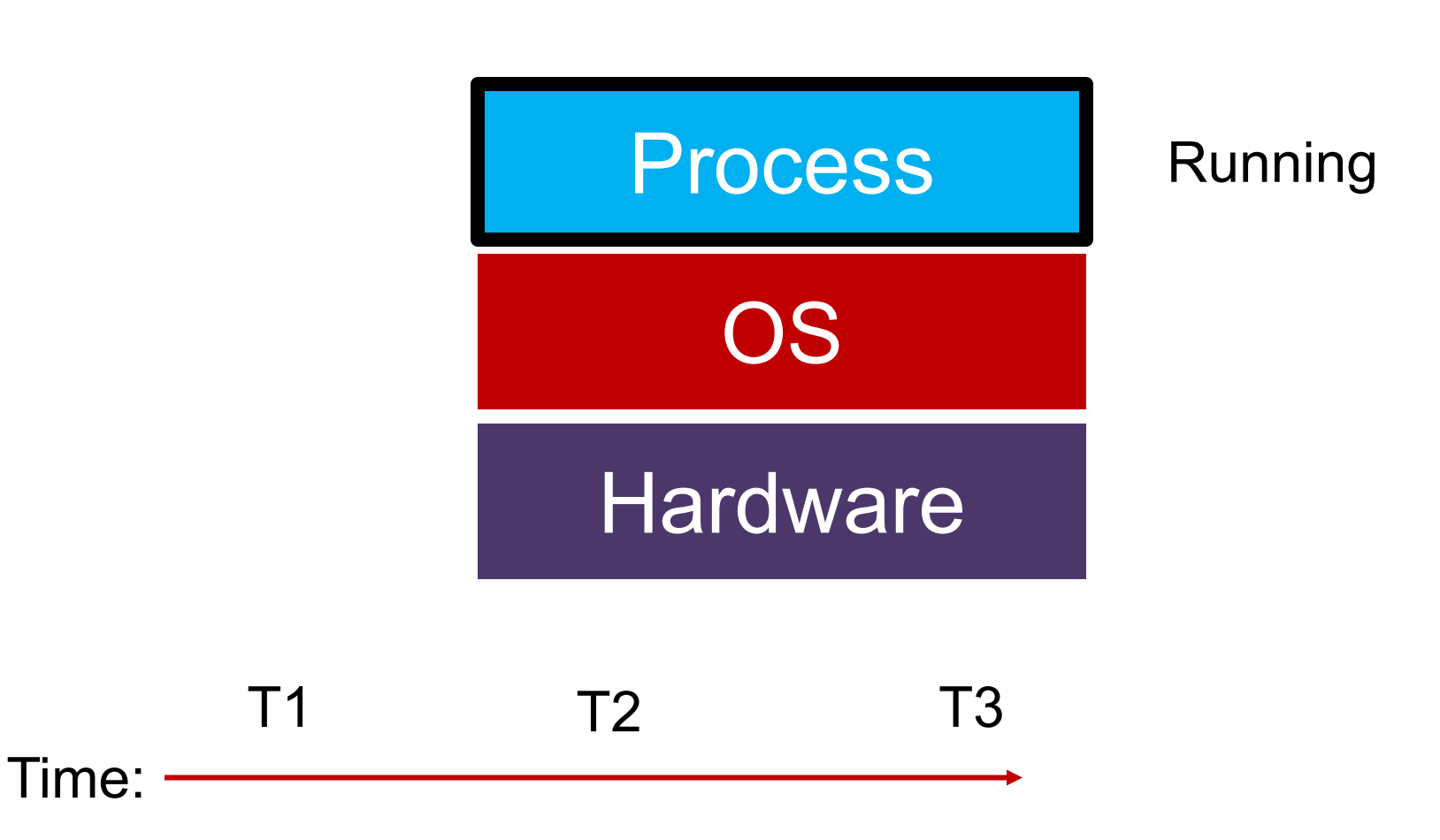

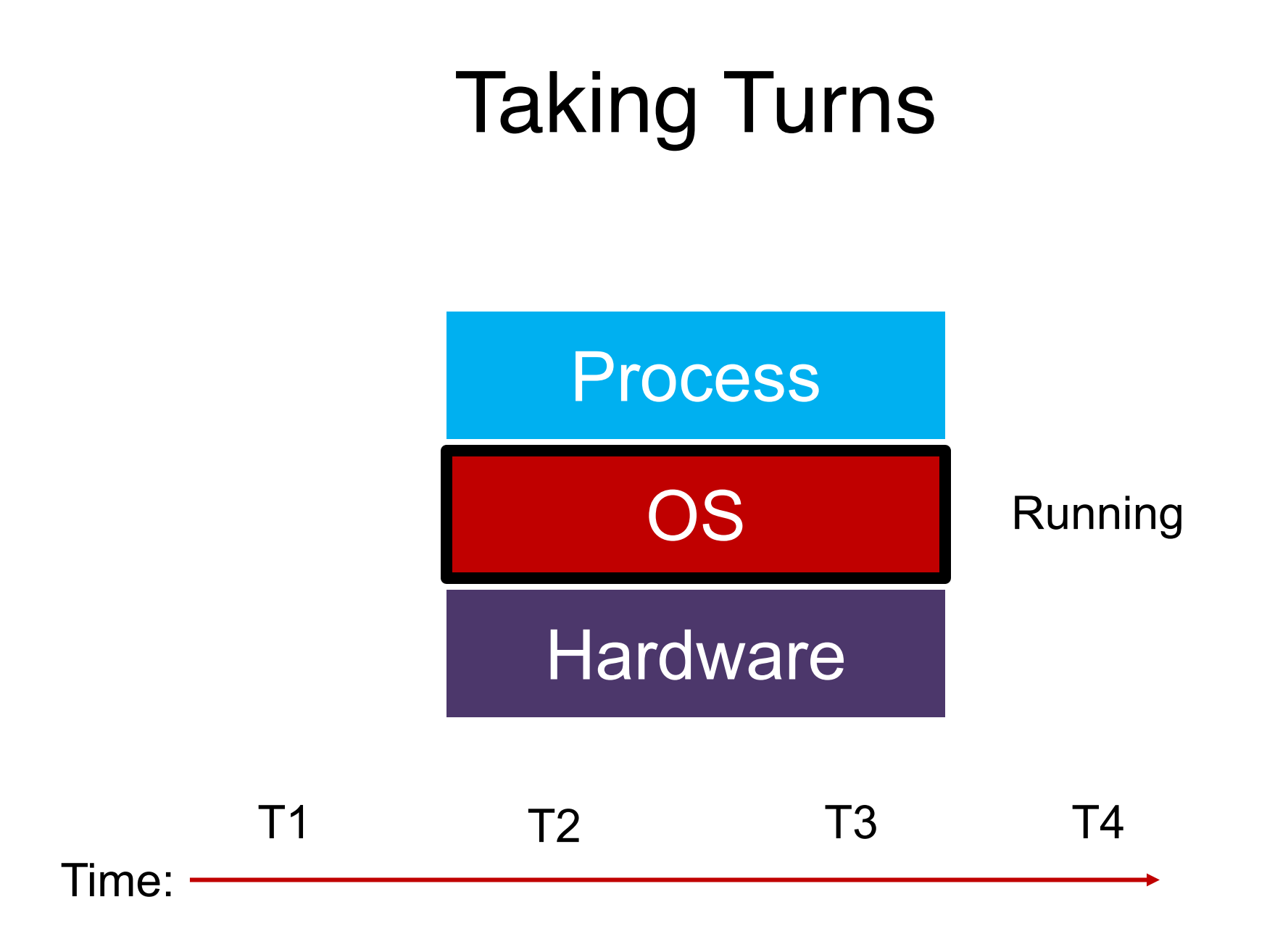

#### **Question**: when/how do we switch to OS?

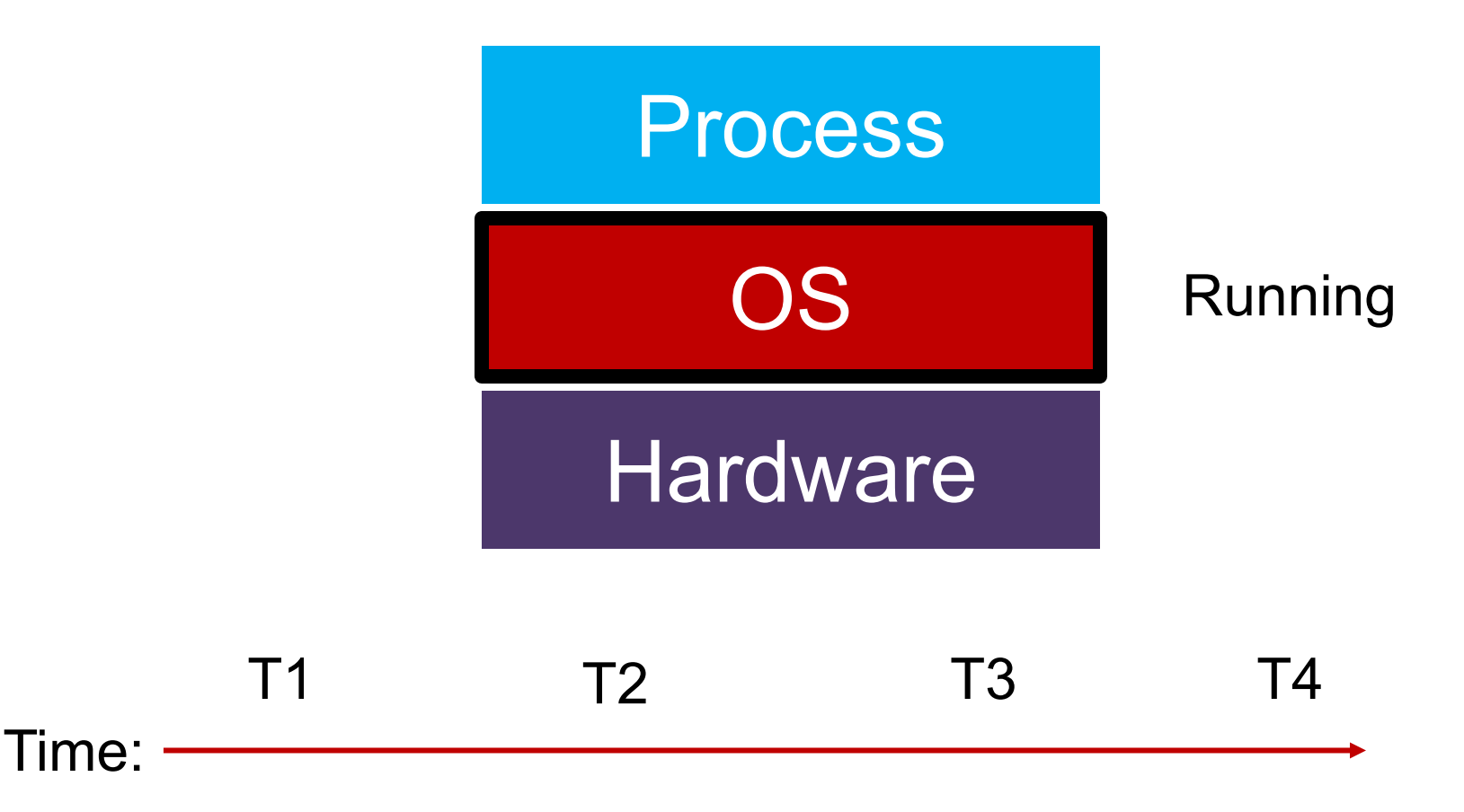

#### Exceptions

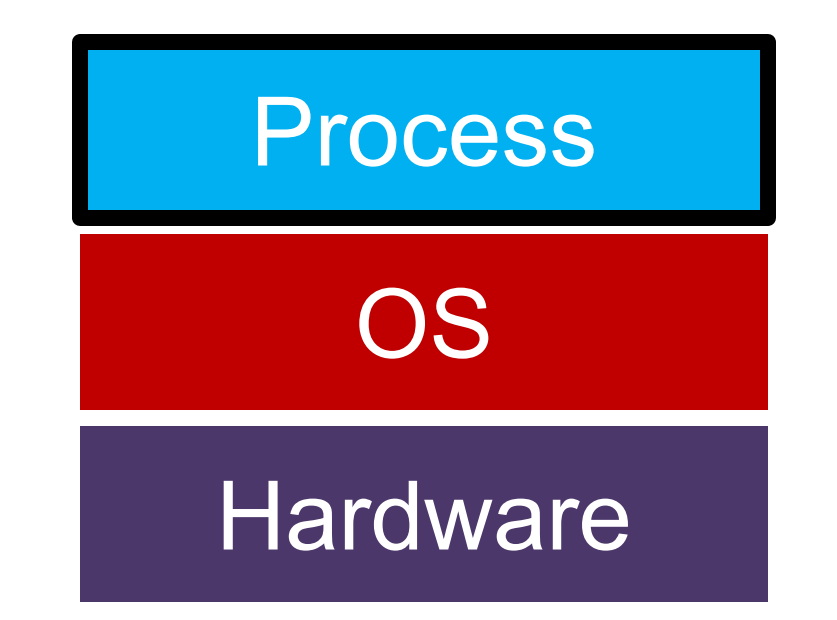

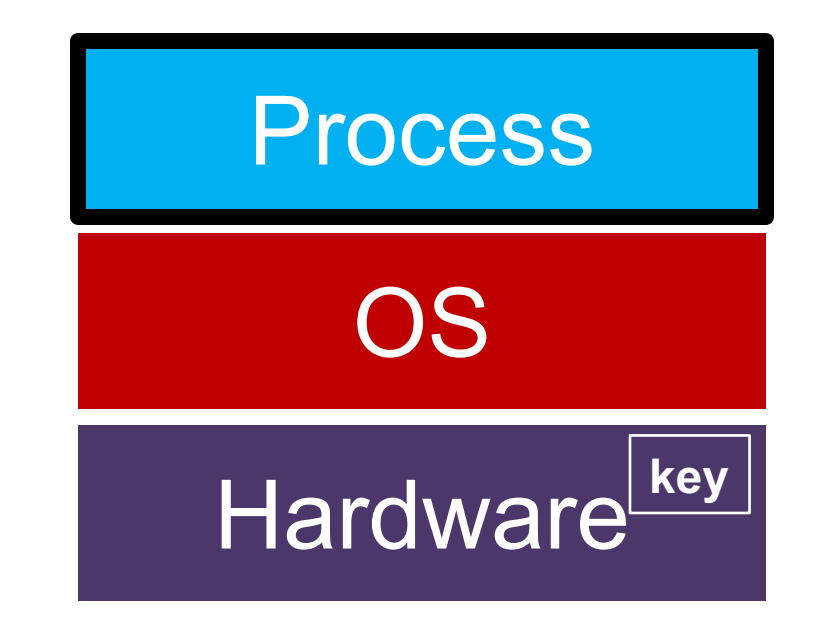

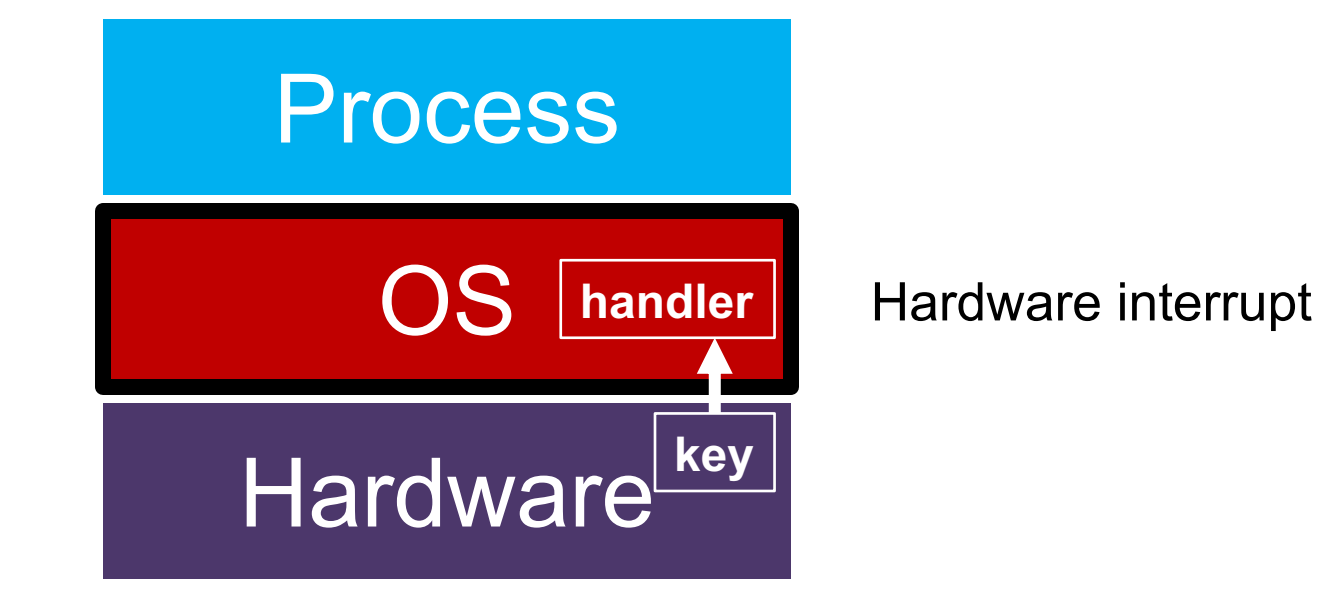

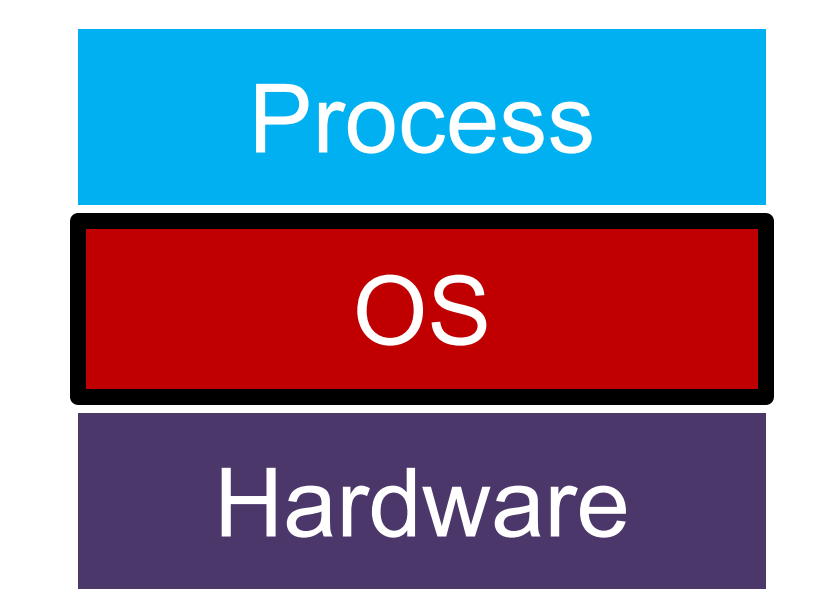

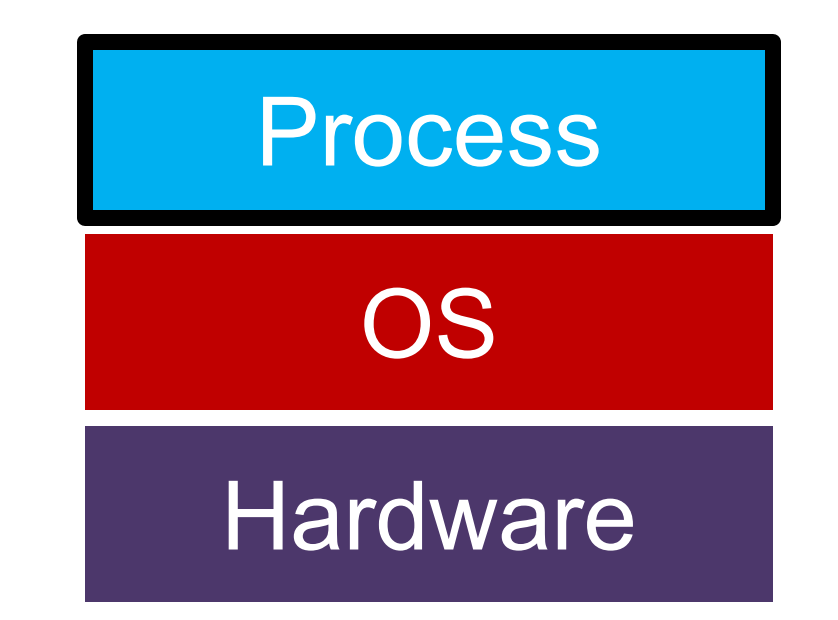

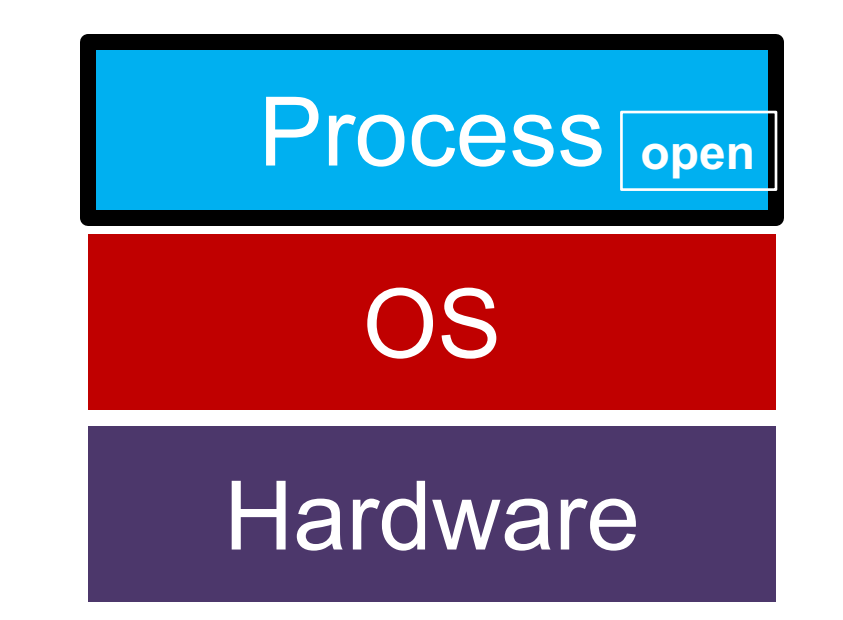

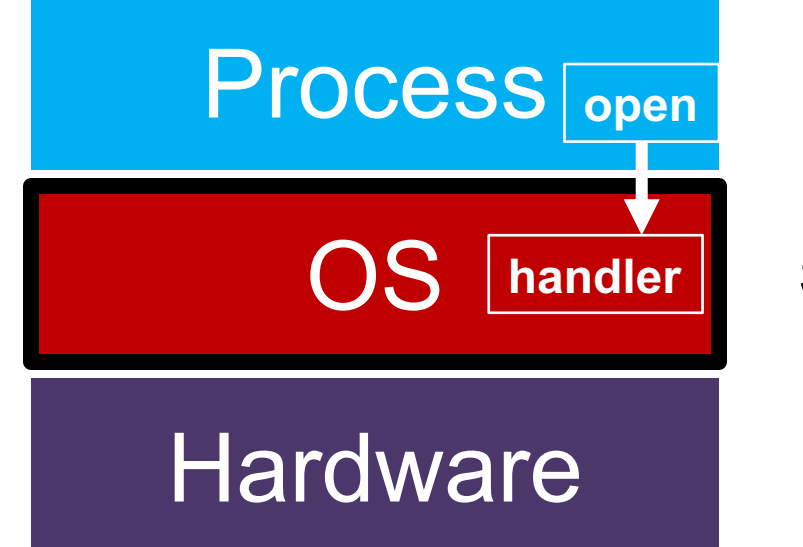

**handler** System call "trap"

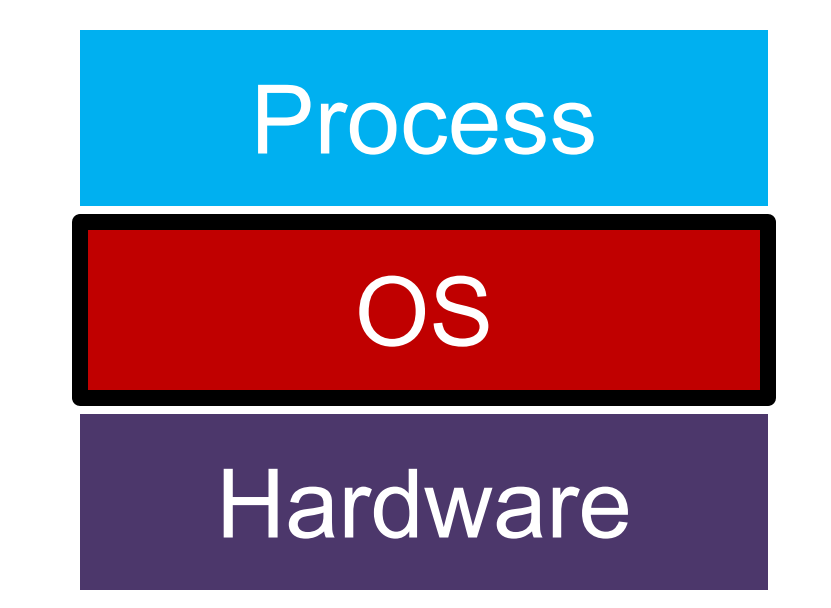

### Exception Handling

#### Exception Handling: Implementation

o Goal: Processes and hardware should be able to call functions in the OS

o Corresponding OS functions should be:

- At well-known locations
- Safe from processes

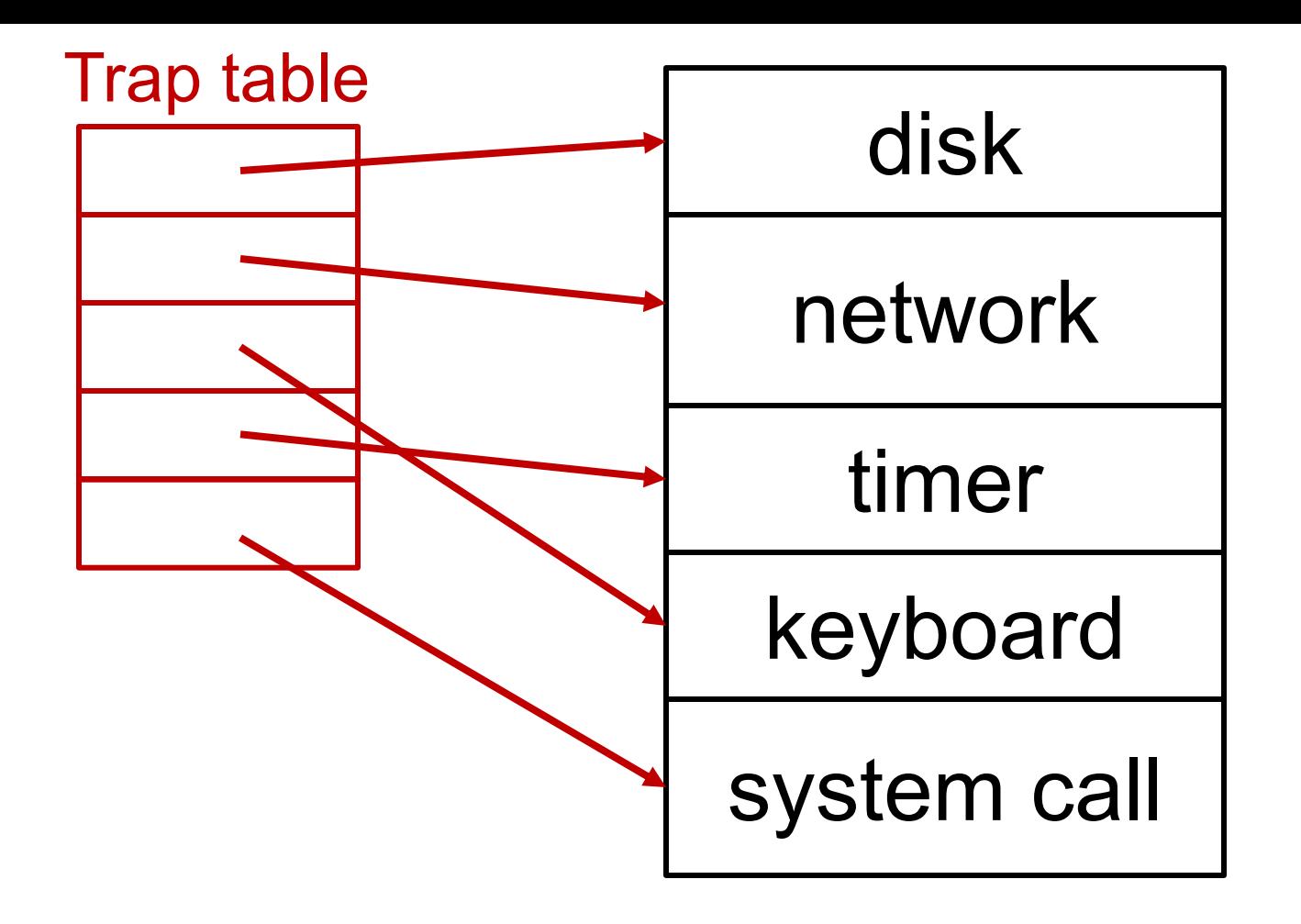

Use array of function pointers to locate OS functions (**Hardware knows where this is**)

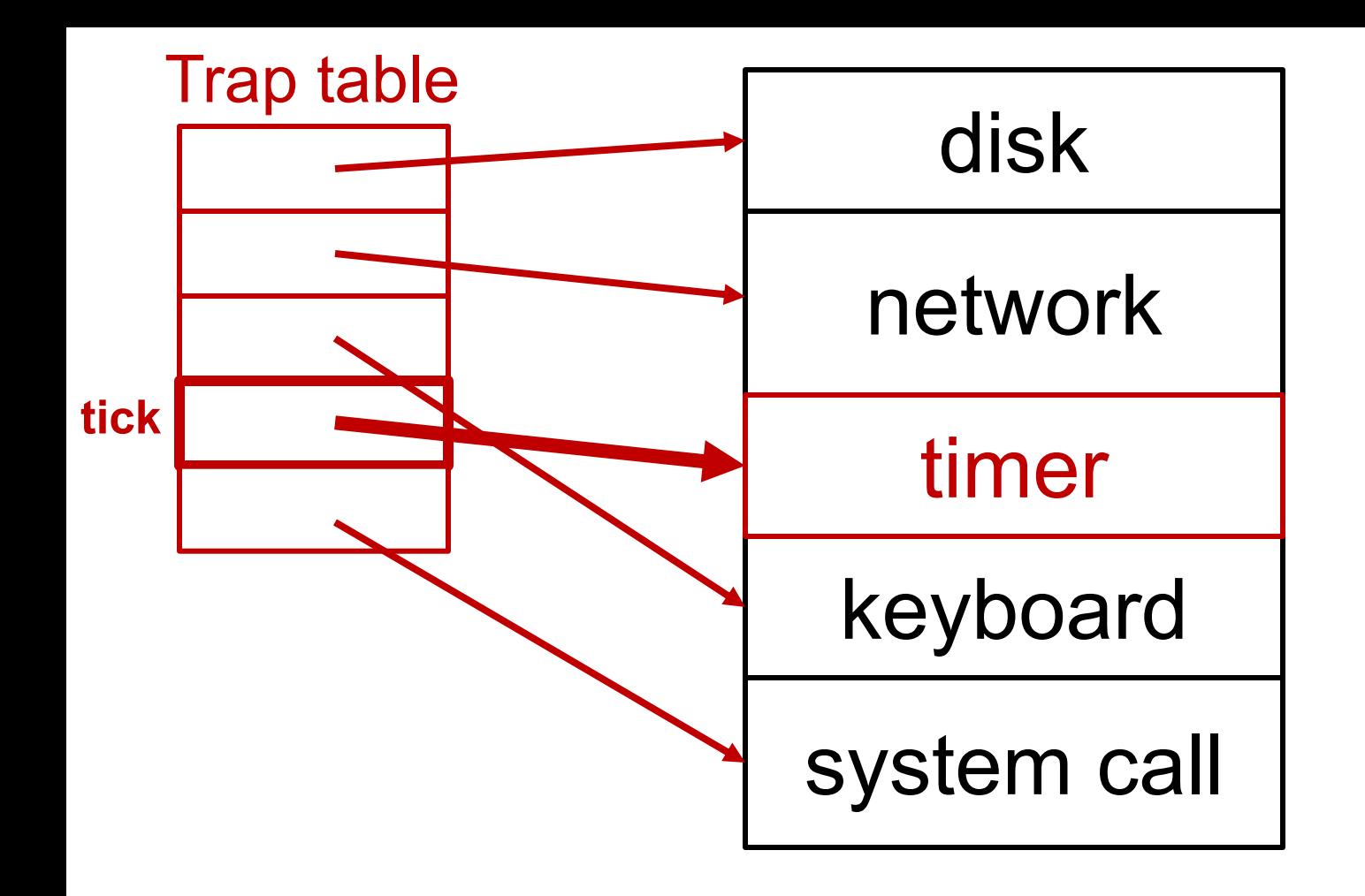

Use array of function pointers to locate OS functions (Hardware knows this through **lidt** instruction)

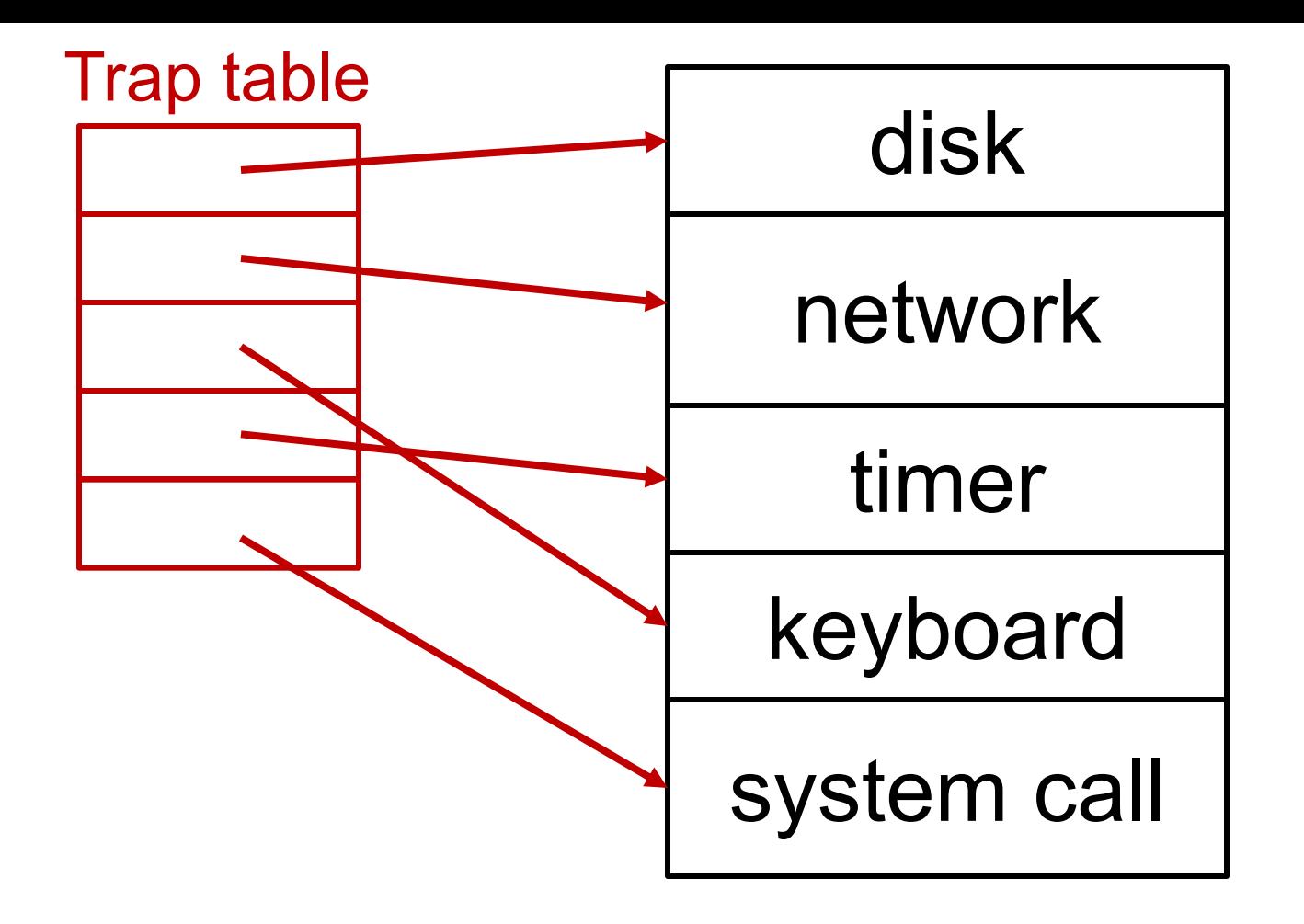

How to handle variable number of system calls?

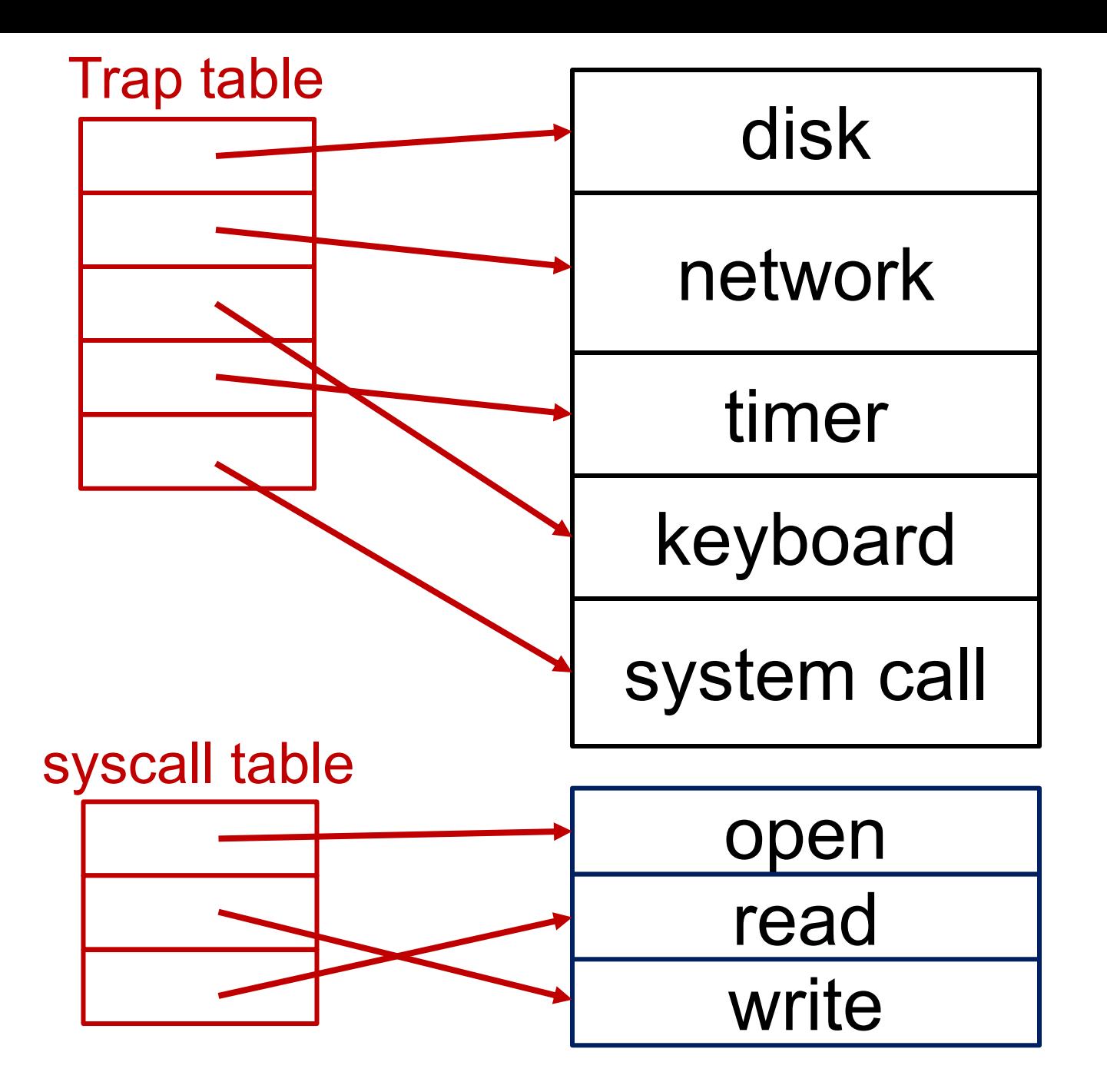

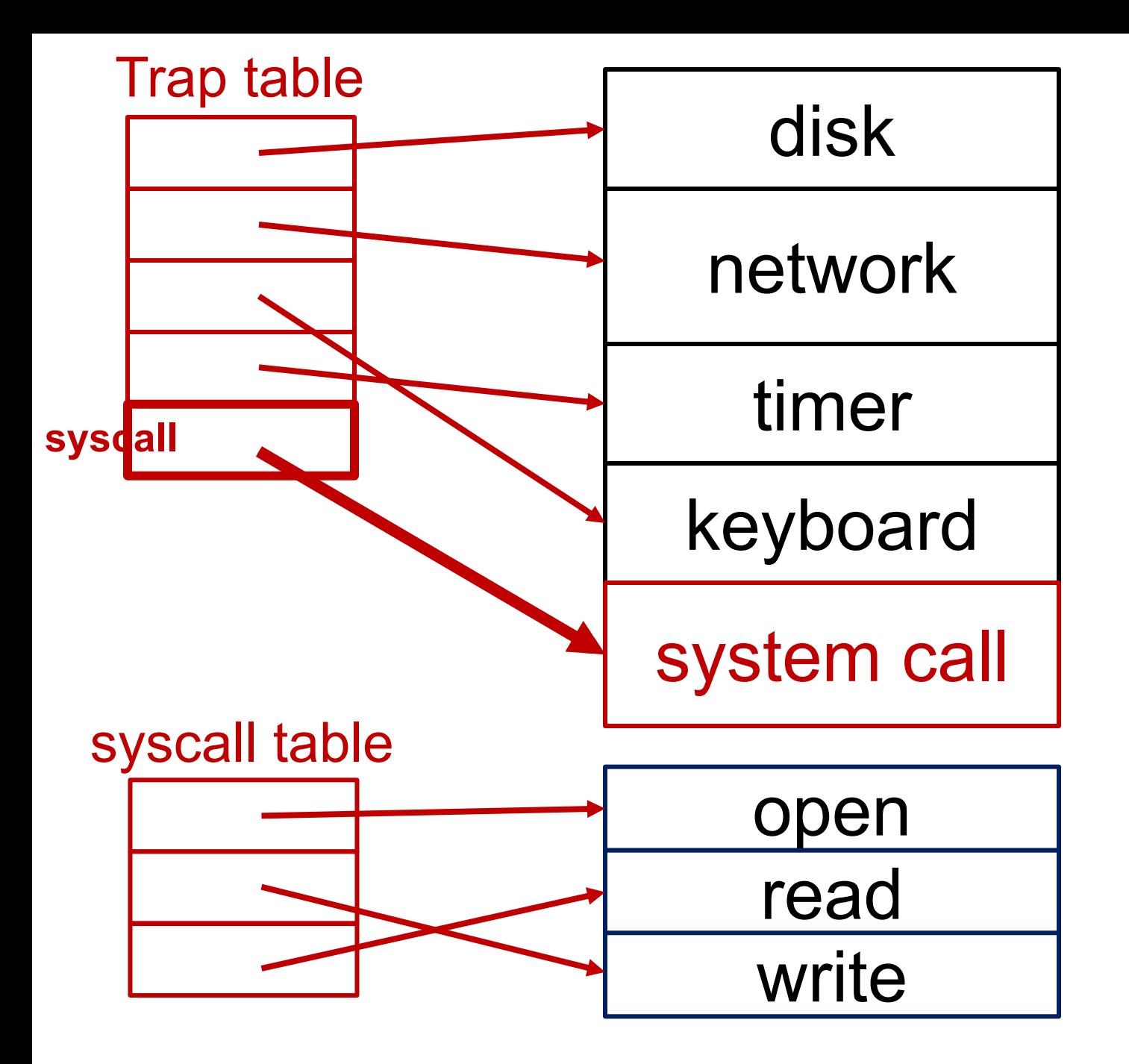

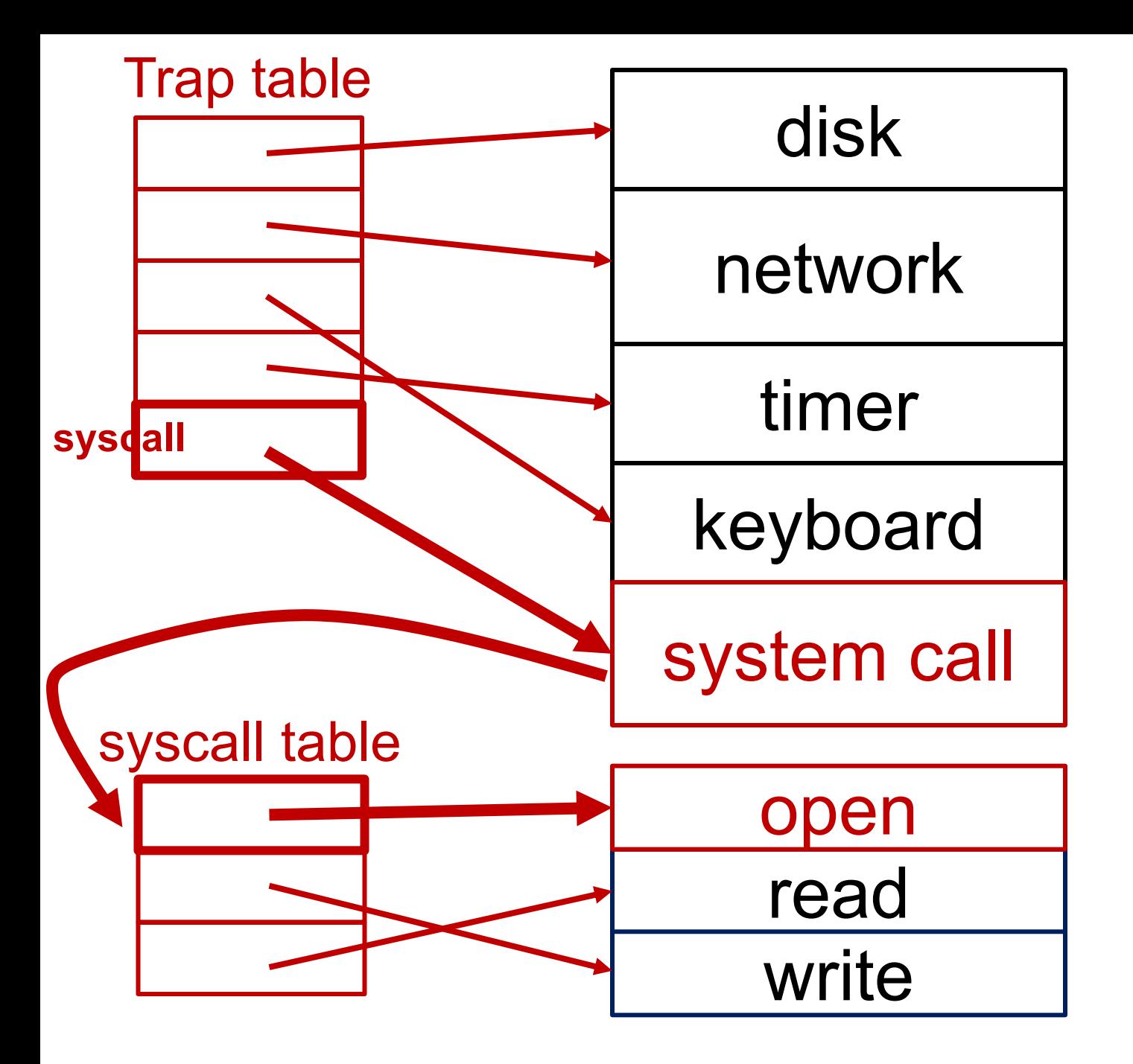

## Safe Transfers

- o Only certain kernel functions should be callable
- o Privileges should escalate at the moment of the call
	- Read/write disk
	- Kill processes
	- Access all memory

– …

# LDE: Remaining Challenges

- 1. What if process wants to do something privileged?
- **2. How can OS switch processes (or do anything) if it's not running?**

# Sharing (virtualizing) the CPU

- o CPU?
- o Memory?
- o Disk?

- o CPU? (a: **time sharing**)
- o Memory? (a: space sharing)
- o Disk? (a: space sharing)

o CPU? (a: **time sharing**)

**Today**

o Memory? (a: space sharing)

o Disk? (a: space sharing)

o CPU? (a: **time sharing**)

**Today**

o Memory? (a: space sharing)

o Disk? (a: space sharing)

**Goal:** processes should **not** know they are sharing **(each process will get its own virtual CPU)**

#### What to do with processes that are not running?

- o A: Store context in OS struct
- o Look in kernel/proc.h
	- context (CPU registers)
	- ofile (open file descriptors)
	- state (sleeping, running, etc.)

#### What to do with processes that are not running?

o A: Store context in OS struct

o Look in kernel/proc.h

- context (CPU registers)
- ofile (open file descriptors)
- **state** (sleeping, running, etc.)

#### Process State Transitions

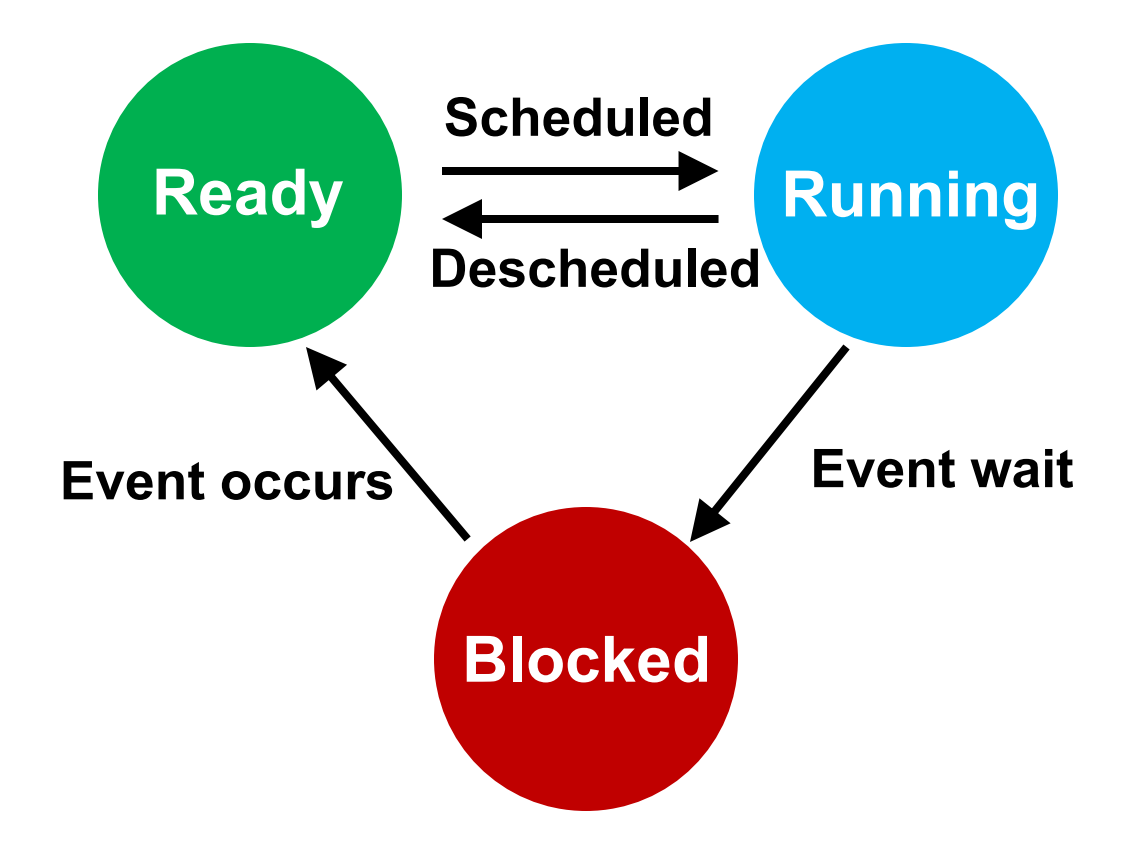

#### Process State Transitions

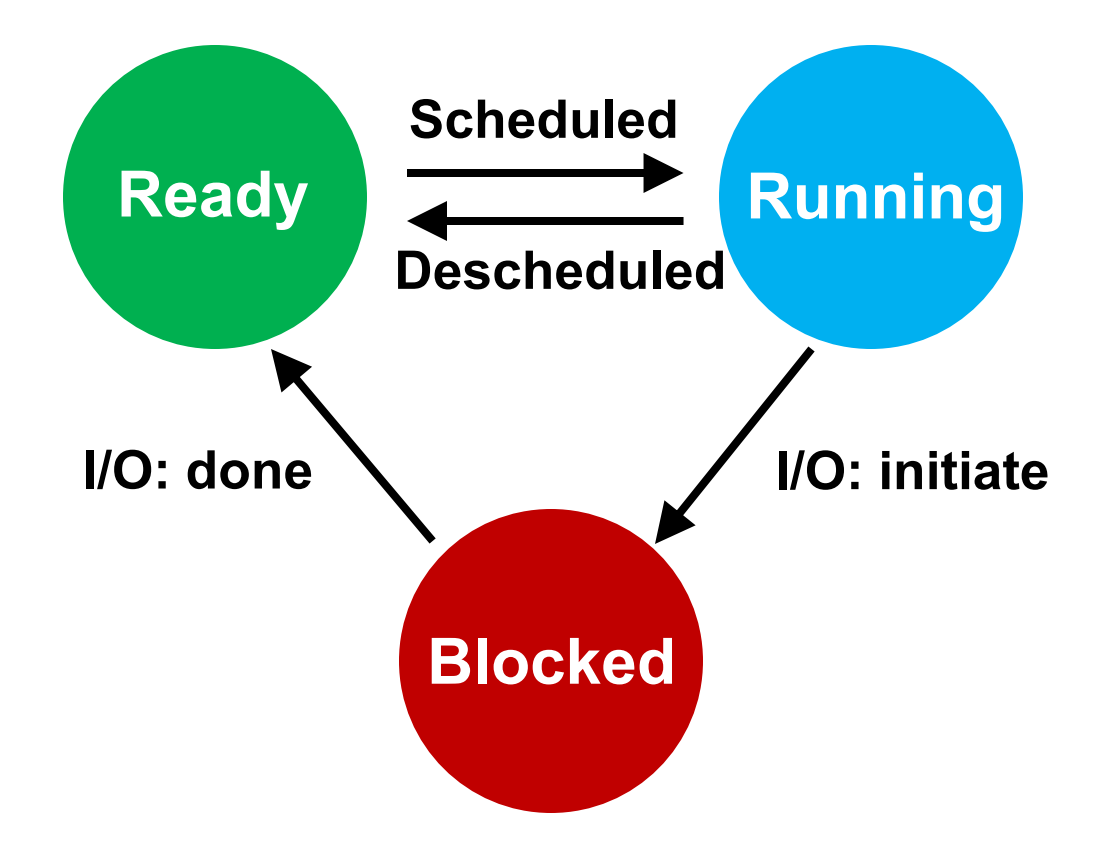

#### Process State Transitions

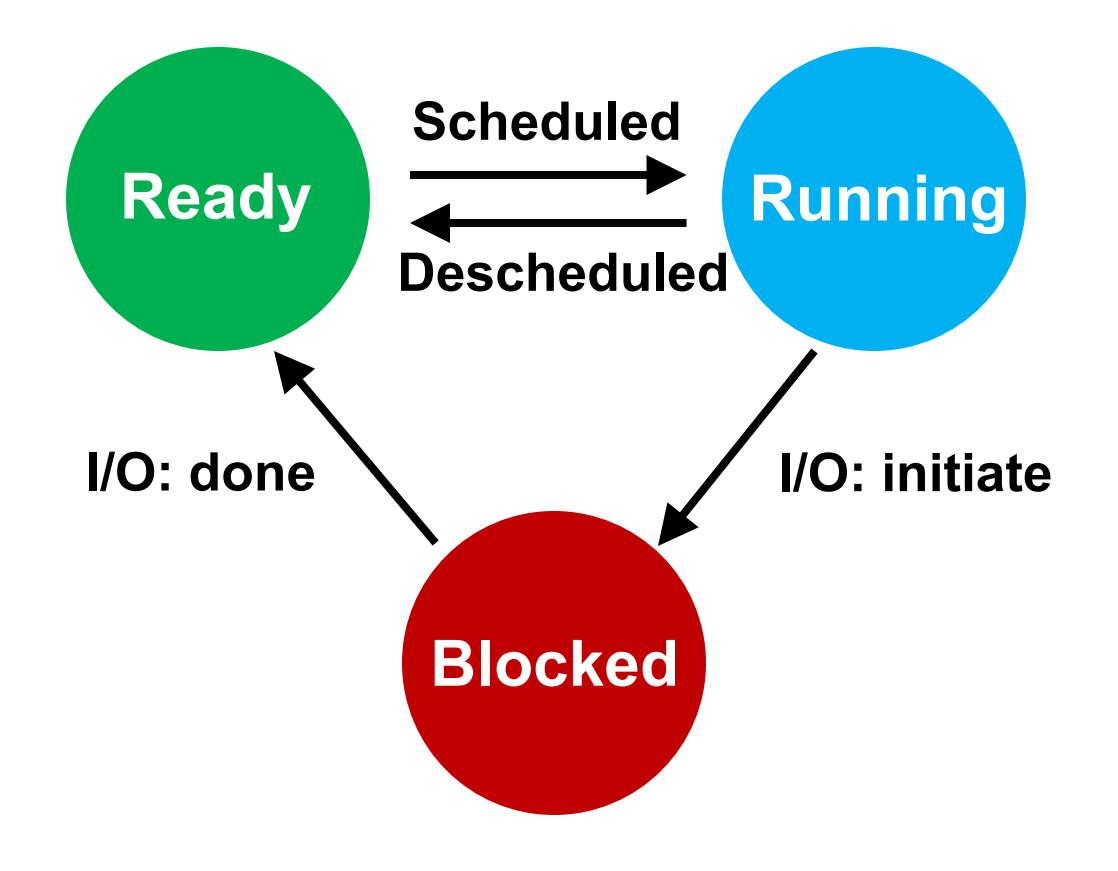

View process state with "ps xa "
### How to transition? (mechanism) When to transition? (policy)

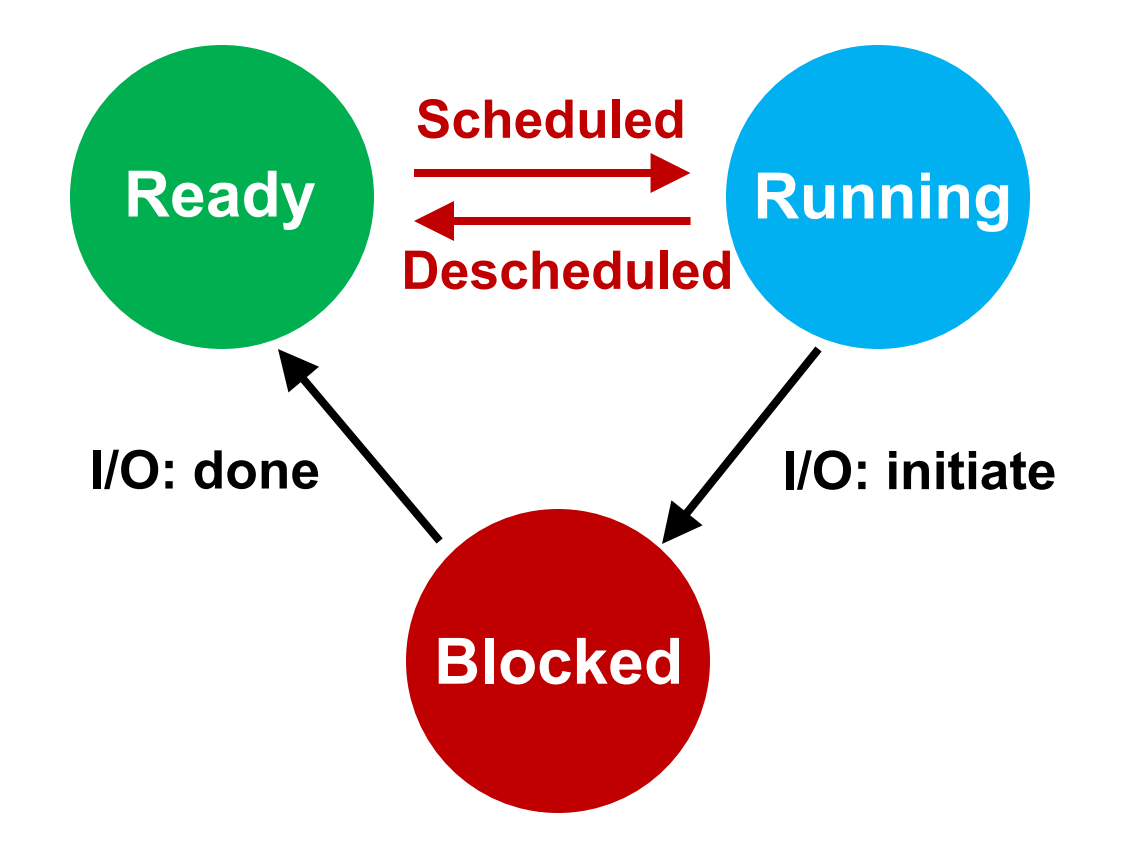

## Context Switch

- o Problem: When to switch process contexts?
- $\circ$  Direct execution  $\Rightarrow$  OS can't run while process runs
- o Can OS do anything while it's not running?  $\circ$  A: it can't

## Context Switch

- o Problem: When to switch process contexts?
- $\circ$  Direct execution  $\Rightarrow$  OS can't run while process runs
- o Can OS do anything while it's not running?  $\circ$  A: it can't
- o Solution: Switch on **interrupts**
	- But what interrupt?

- o Switch contexts for syscall interrupt
	- Special yield() system call

- o Switch contexts for syscall interrupt
	- Special yield() system call

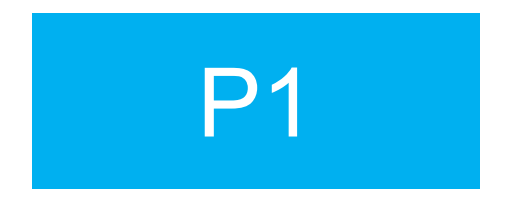

- o Switch contexts for syscall interrupt
	- Special yield() system call

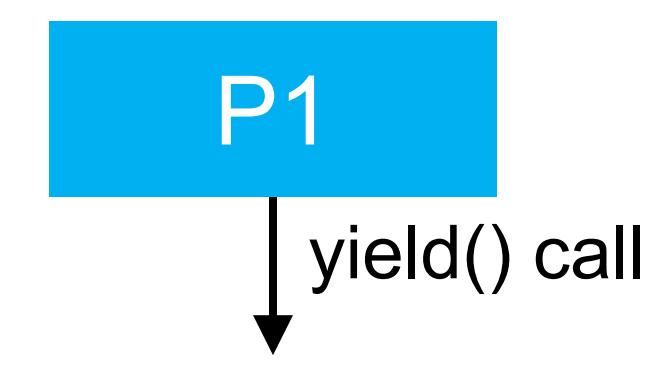

- o Switch contexts for syscall interrupt
	- Special yield() system call

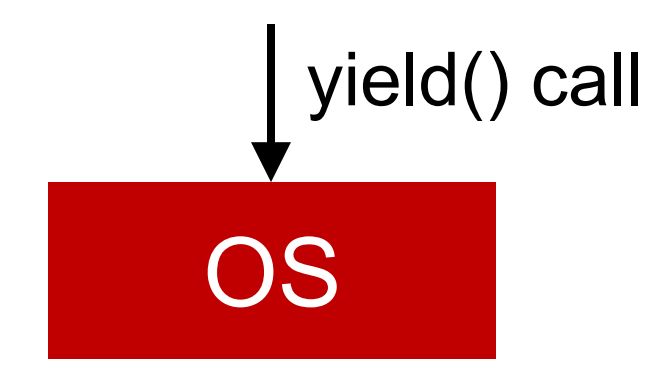

- o Switch contexts for syscall interrupt
	- Special yield() system call

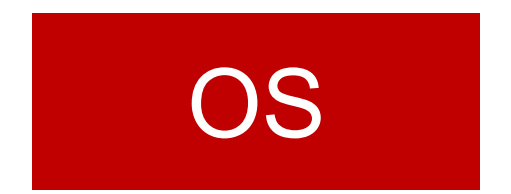

- o Switch contexts for syscall interrupt
	- Special yield() system call

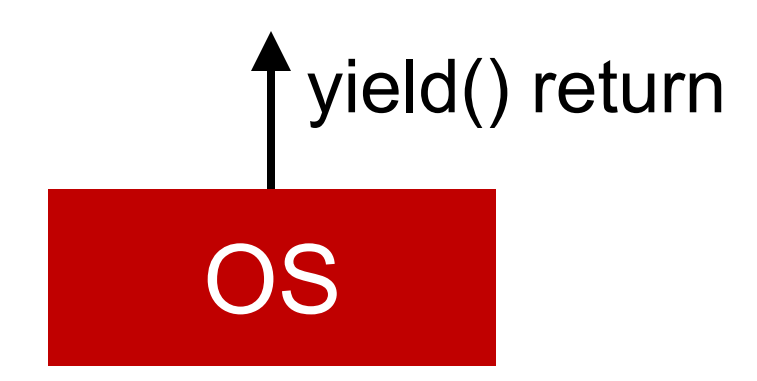

- o Switch contexts for syscall interrupt
	- Special yield() system call

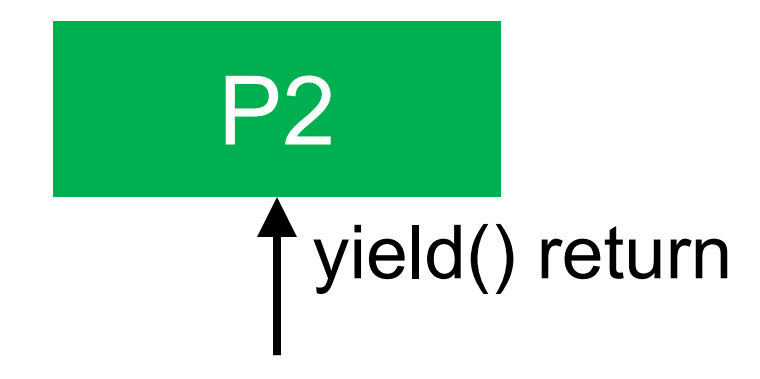

- o Switch contexts for syscall interrupt
	- Special yield() system call

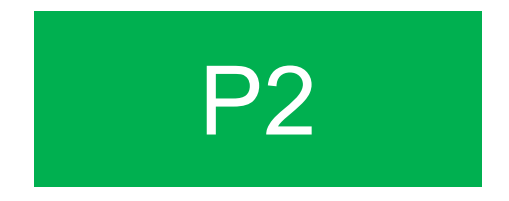

- o Switch contexts for syscall interrupt
	- Special yield() system call

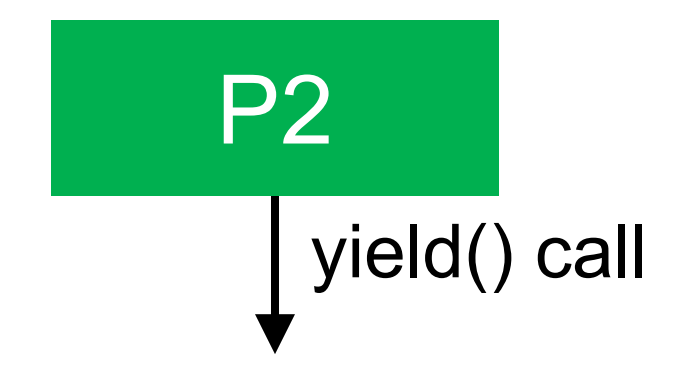

- o Switch contexts for syscall interrupt
	- Special yield() system call

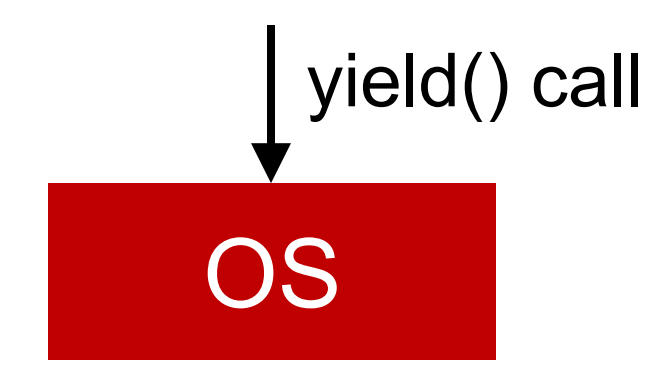

- o Switch contexts for syscall interrupt
	- Special yield() system call

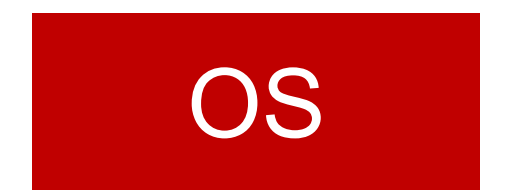

- o Switch contexts for syscall interrupt
	- Special yield() system call

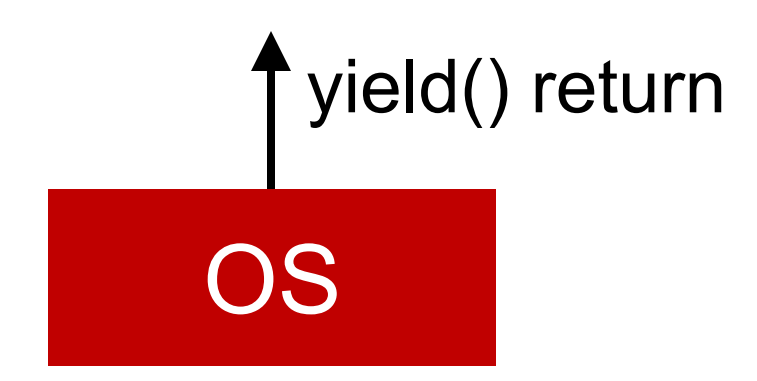

- o Switch contexts for syscall interrupt
	- Special yield() system call

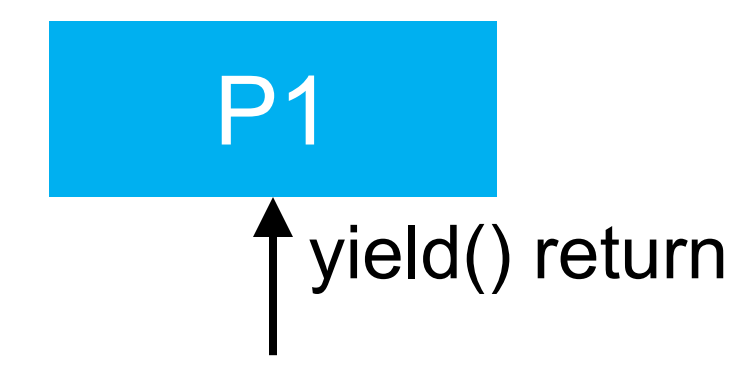

- o Switch contexts for syscall interrupt
	- Special yield() system call

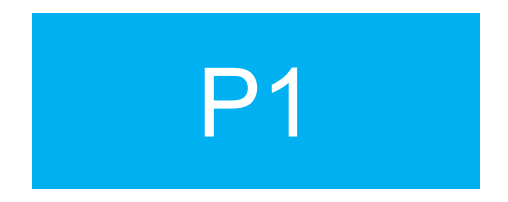

- o Switch contexts for syscall interrupt
	- Special yield() system call

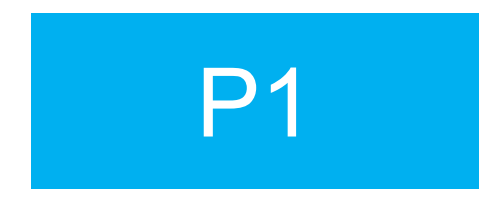

#### **Critiques?**

- o Switch contexts for syscall interrupt
	- Special yield() system call
- o Cooperative approach is a **passive** approach

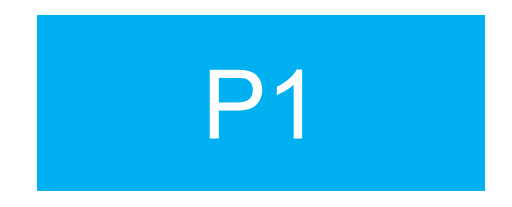

#### **Critiques? What if P1 never calls yield()?**

- o Switch contexts on timer (hardware) interrupt
- o Set up before running any processes
- o Hardware does not let processes prevent this
	- Hardware/OS enforces process preemption

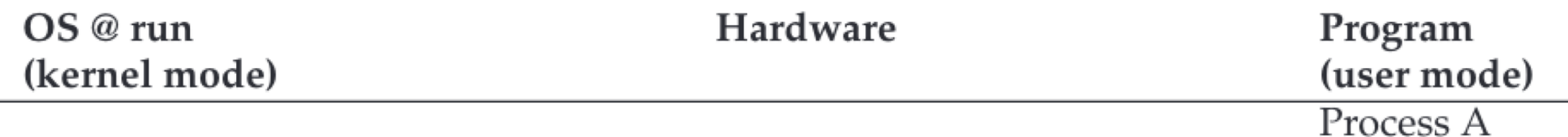

. . .

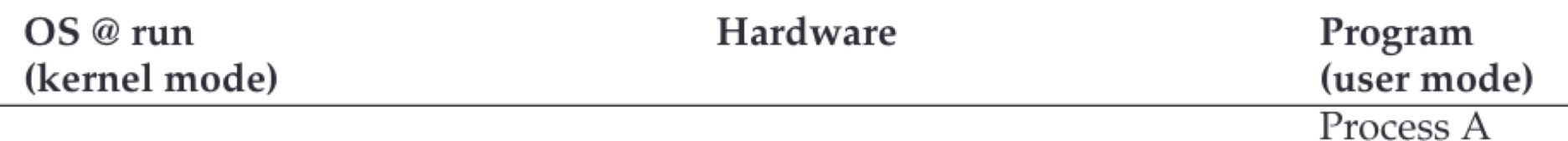

timer interrupt

save regs(A) to k-stack(A) move to kernel mode jump to trap handler

...

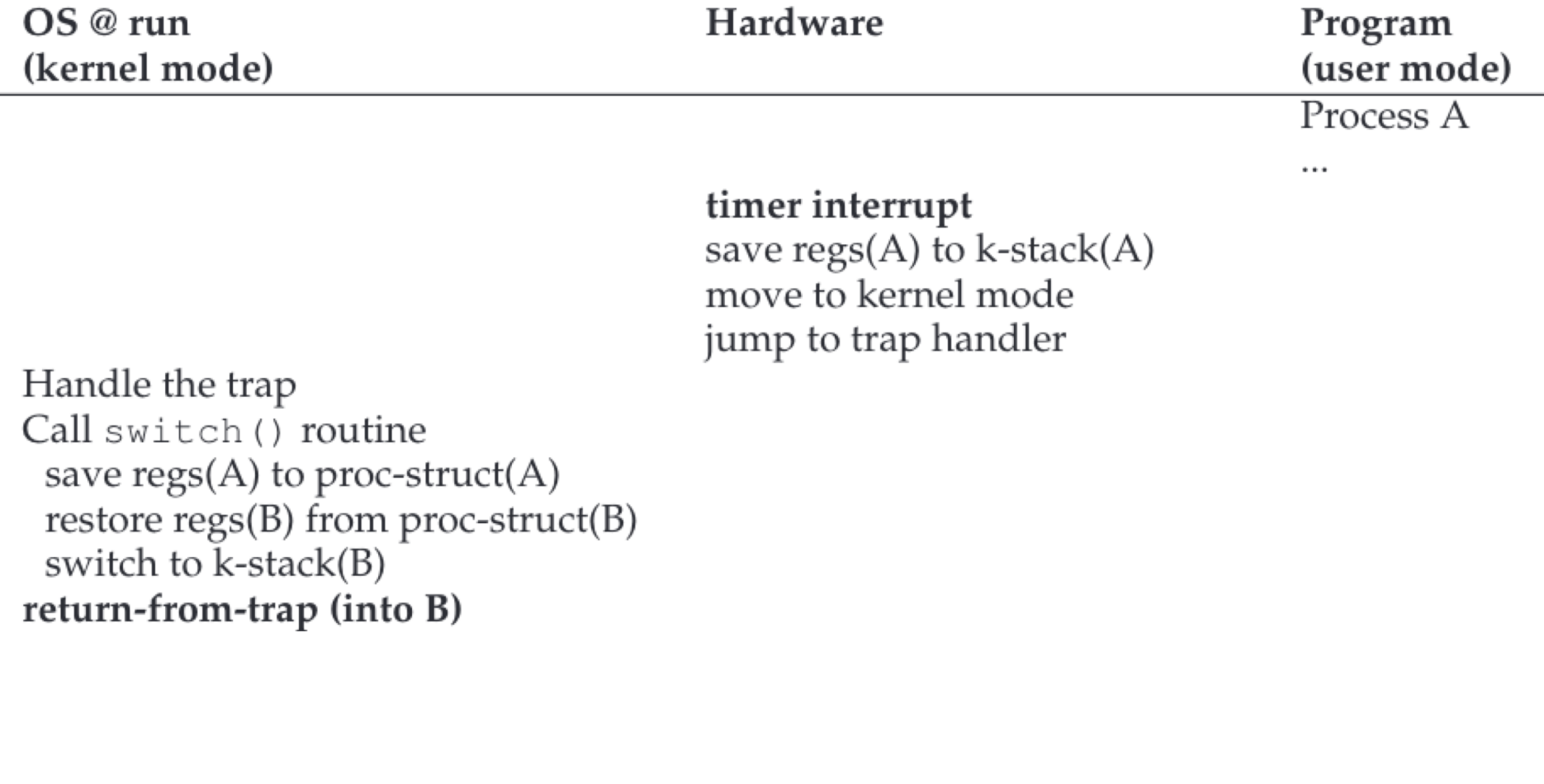

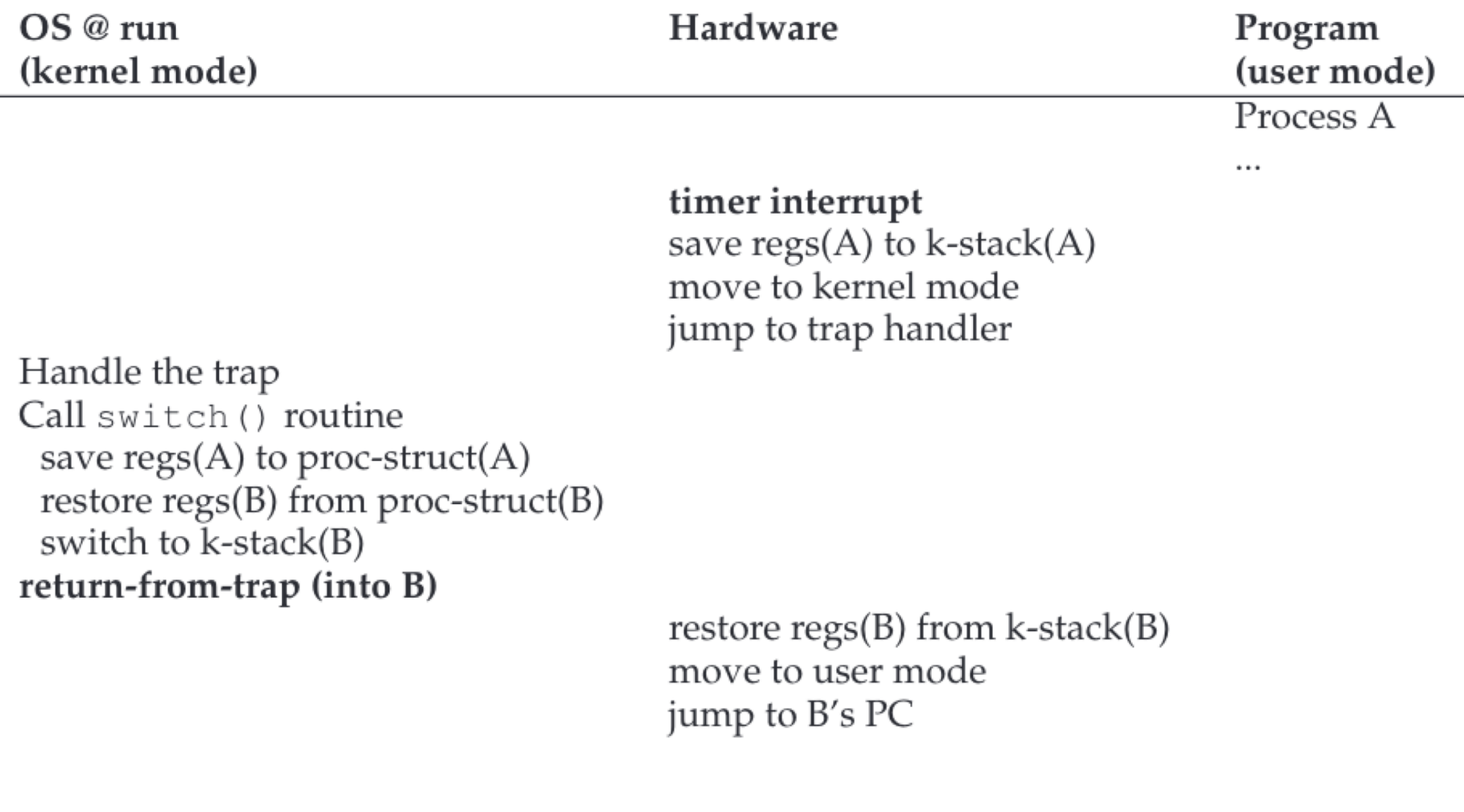

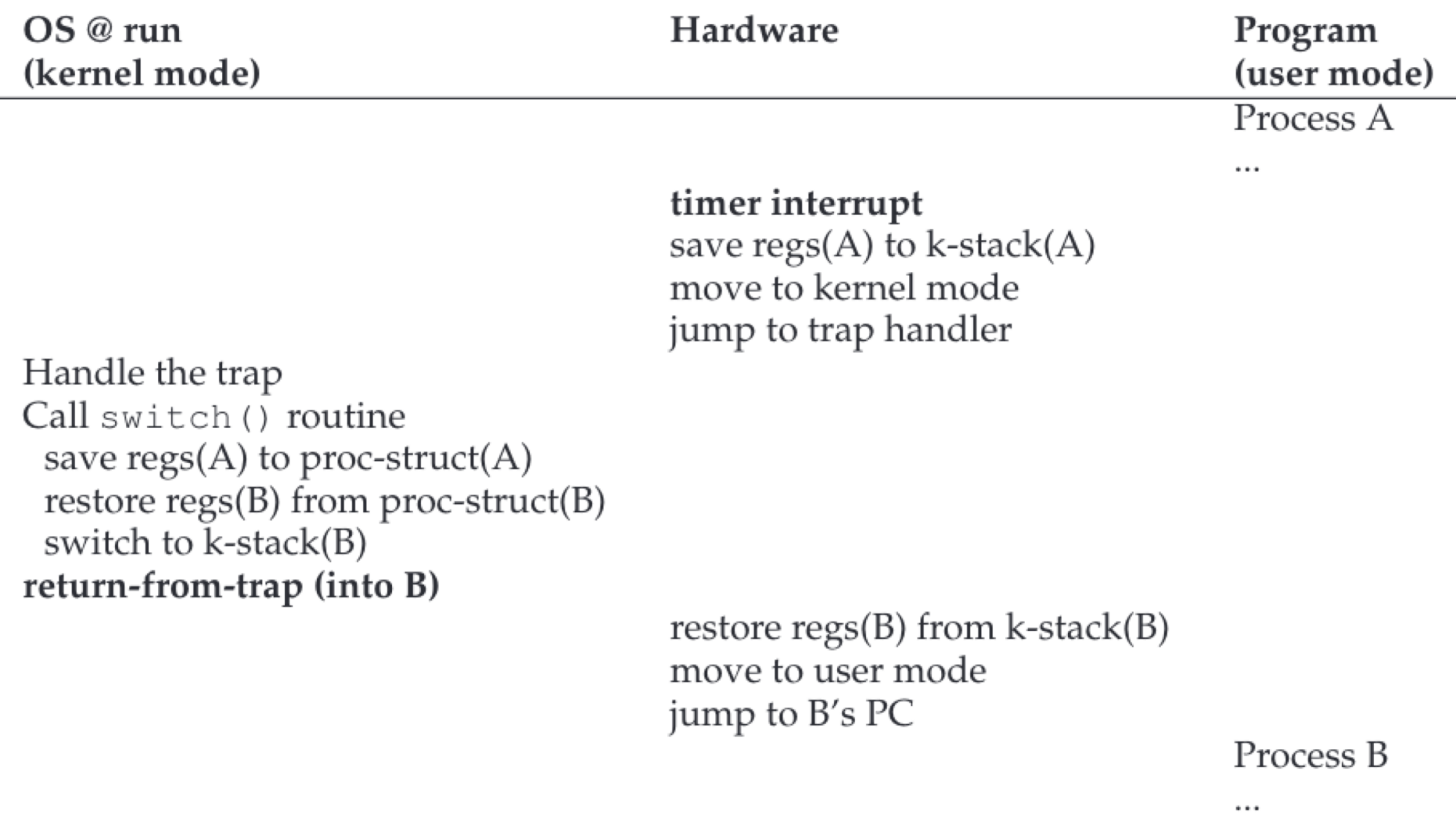

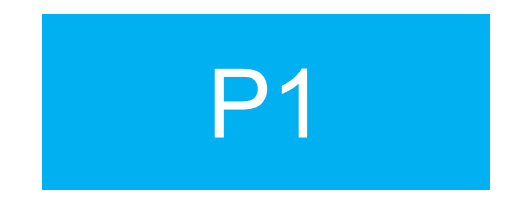

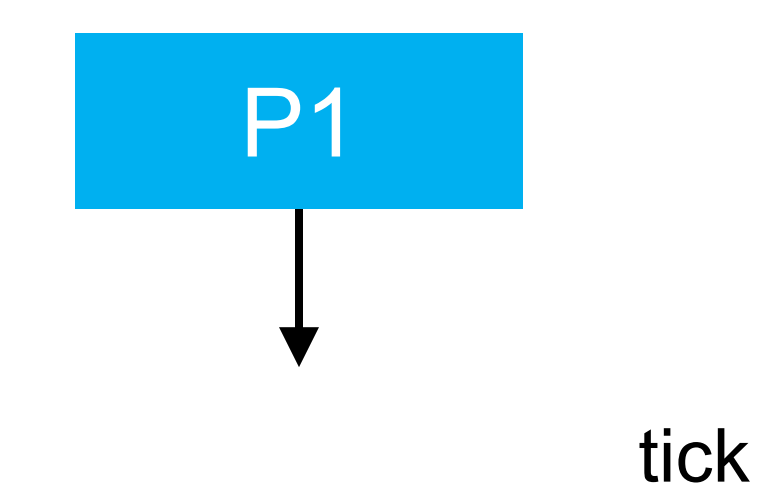

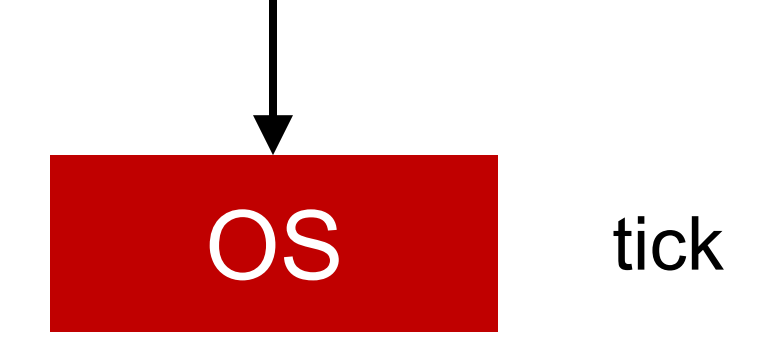

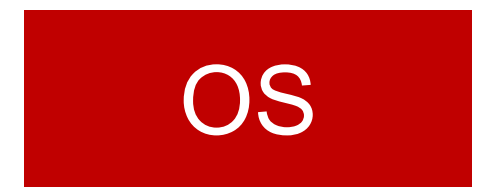

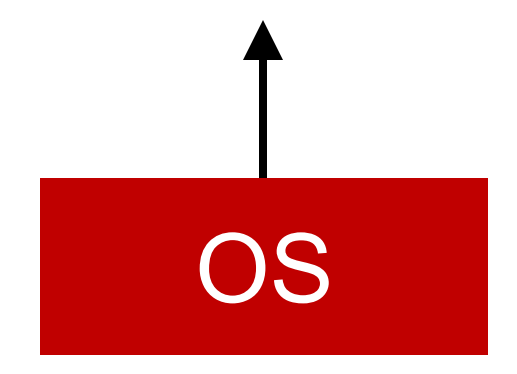

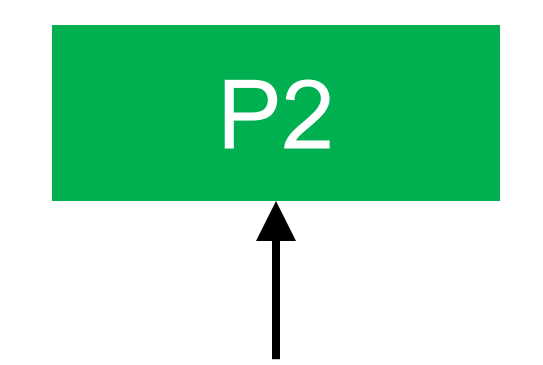

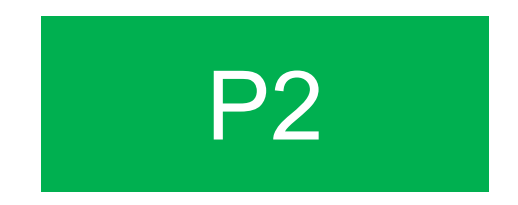

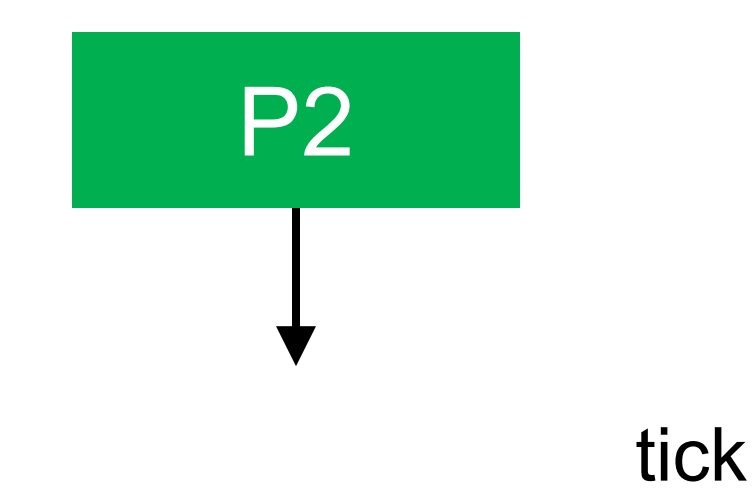

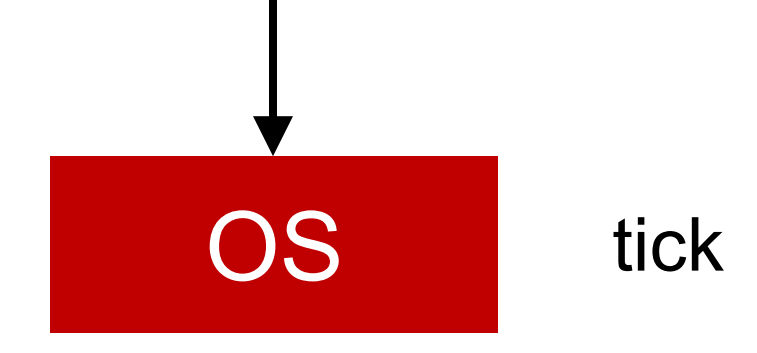

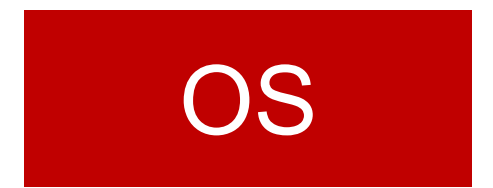

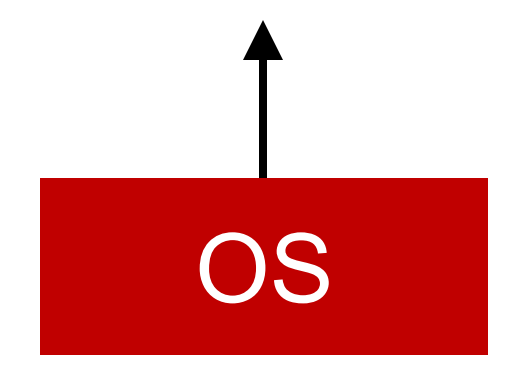
## Preemptive Approach

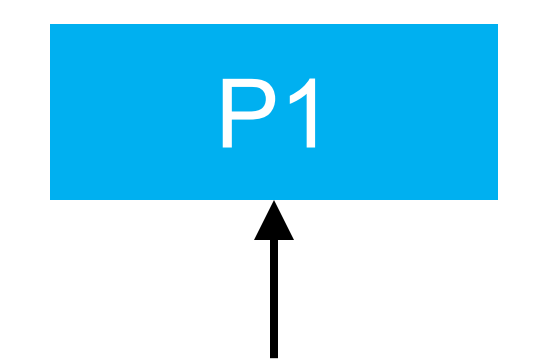

## Preemptive Approach

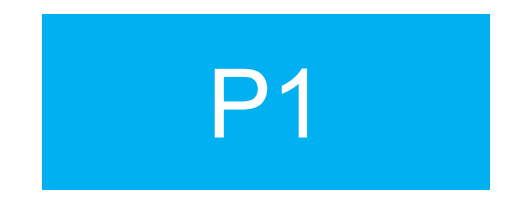

## Summary

- o Smooth context switching makes each process think it has its own CPU (virtualization!)
- o Limited direct execution makes processes fast
- o Hardware provides a lot of OS support
	- Limited direct execution
	- Timer interrupt
	- Automatic register saving